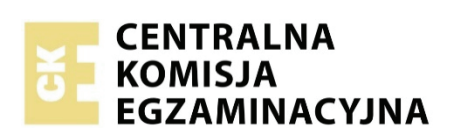

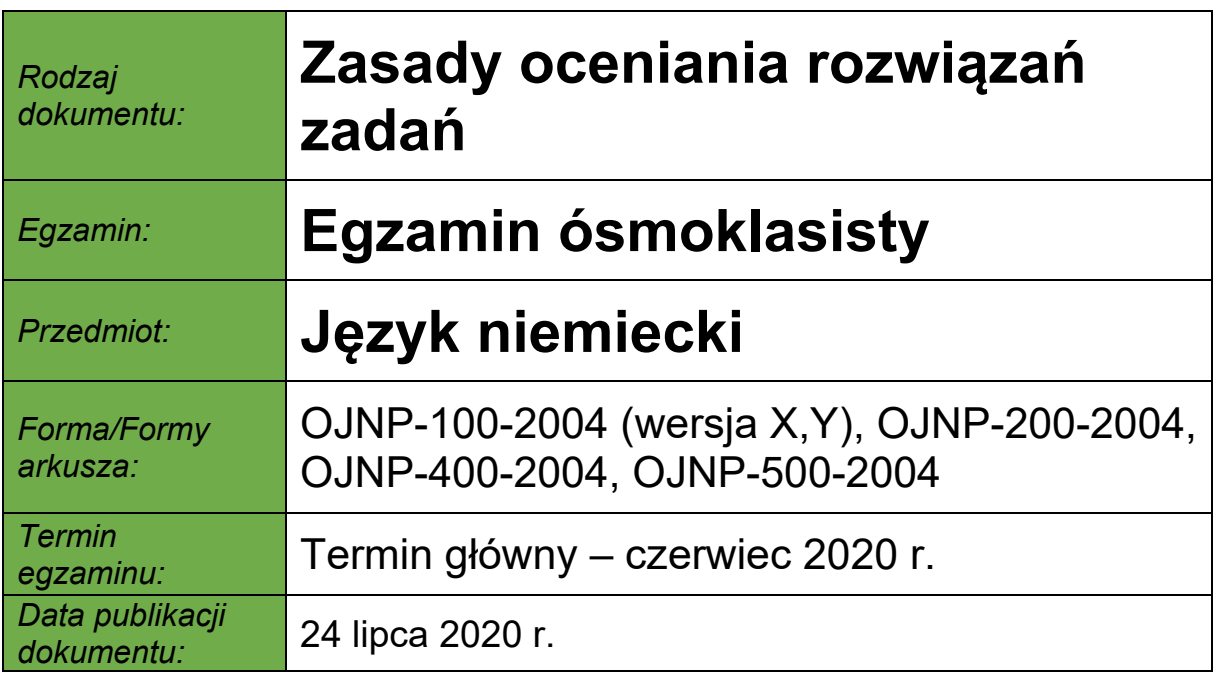

### **Zasady oceniania**

### **Zadania zamknięte**

- 1 pkt poprawna odpowiedź.
- 0 pkt odpowiedź niepoprawna lub brak odpowiedzi.

### **Zadanie otwarte sprawdzające znajomość środków językowych**

- 1. W zadaniu otwartym sprawdzającym znajomość środków językowych wymagana jest pełna poprawność gramatyczna i ortograficzna.
- 2. Akceptuje się wyraz zapisany wielką literą zamiast małą i odwrotnie. Powyższe ustalenie stosuje się pod warunkiem, że zdający nie naruszył innych zasad pisowni, np. pisowni rzeczowników.

### **Zadania otwarte sprawdzające rozumienie ze słuchu, rozumienie tekstów pisanych oraz znajomość funkcji językowych**

- 1. Odpowiedź musi być komunikatywna dla odbiorcy, zgodna z poleceniem oraz musi wskazywać, że zdający zrozumiał tekst.
- 2. O ile zasady oceniania określone dla danego zadania nie stanowią inaczej, odpowiedź nie jest akceptowana, jeśli zdający:
	- popełnia błędy, które zmieniają znaczenie słowa, np. *am Morgen* zamiast *morgen*  w zadaniu 3.1.
	- popełnia błędy, które powodują, że jest ona niejasna, na przykład:
		- − powodują, że użyte słowo nie byłoby zrozumiane przez odbiorcę jako słowo, którym zdający powinien uzupełnić tekst, np. *spate* zamiast *spät* w zadaniu 6.1.
		- − powodują, że odpowiedź jest dwuznaczna lub wieloznaczna
	- używa zapisu fonetycznego w języku polskim, np. *sznela* zamiast *schneller*
	- udziela odpowiedzi, która:
		- − nie jest wystarczająco precyzyjna, np. *muzeum* zamiast *muzeum komputerów*  w zadaniu 10.1.
		- − nie łączy się logicznie i/lub nie jest spójna z fragmentami tekstu otaczającymi lukę, np. *Was hast* zamiast *Was möchtest* w zadaniu 6.2.
	- udziela dwóch odpowiedzi, z których jedna jest poprawna, a druga błędna, np. *jetzt und morgen* zamiast *morgen* w zadaniu 3.1.
	- podaje poprawną odpowiedź, ale uzupełnia ją elementami, które nie są zgodne z tekstem, np. *mit dem Stadtplan einen Zug wählen* zamiast *mit dem Stadtplan*  w zadaniu 3.3.
	- udziela odpowiedzi w innym języku niż wymagany w danym zadaniu, np. *Computermuseum* zamiast *muzeum komputerów* w zadaniu 10.1.
- 3. W odpowiedziach do zadań otwartych sprawdzających rozumienie ze słuchu oraz rozumienie tekstów pisanych kluczowe jest przekazanie komunikatu. Błędy językowe oraz ortograficzne są dopuszczalne, o ile odpowiedź ucznia w sposób jednoznaczny wskazuje, że zrozumiał on tekst.
- 4. W przypadku zadań sprawdzających znajomość funkcji językowych równie istotna jak komunikatywność odpowiedzi jest jej poprawność. Odpowiedzi zawierające poważne błędy językowe i/lub ortograficzne nie są akceptowane. W zadaniach sprawdzających uzyskiwanie informacji nie są akceptowane pytania intonacyjne, np. *Sie wohnt hier?*

### **Uwaga!**

Akceptowana jest każda poprawna odpowiedź, która nie została ujęta w zasadach oceniania.

**Rozumienie ze słuchu**  Rozumienie ze słuchu

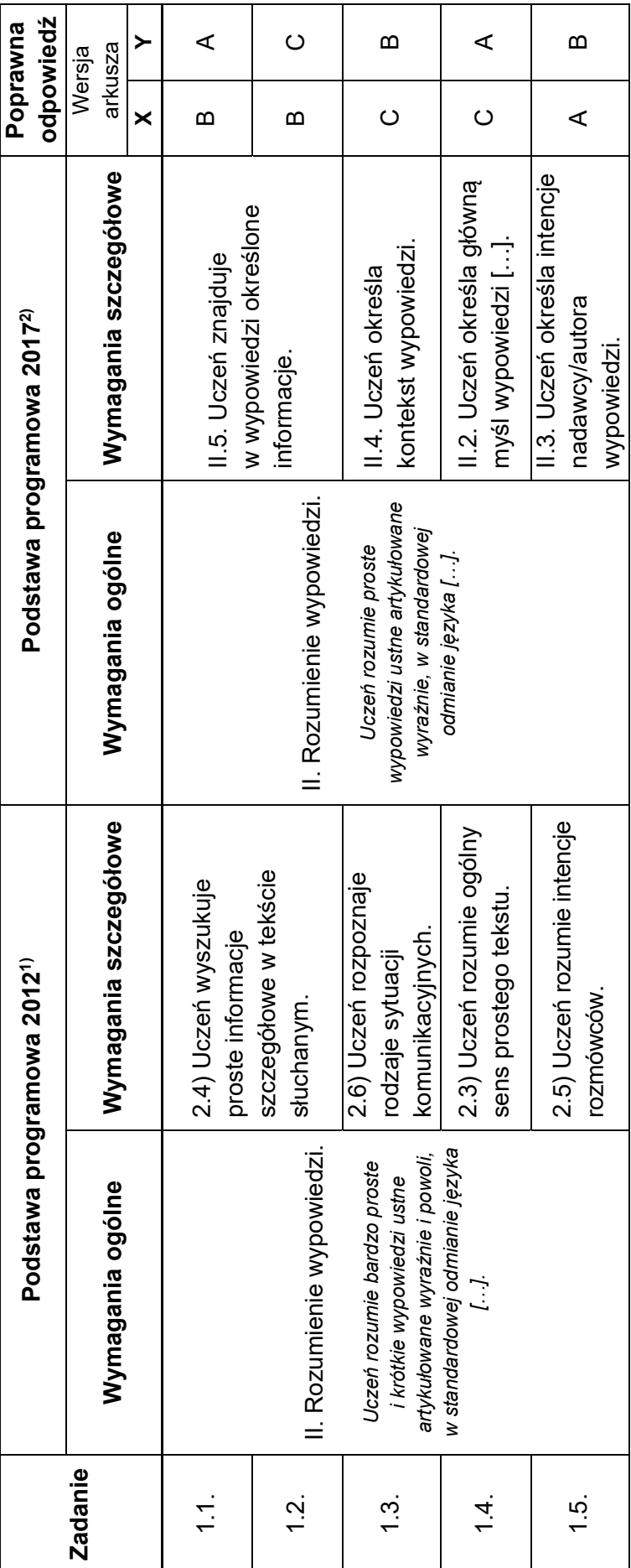

Rozporządzenie Ministra Edukacji Narodowej z dnia 14 lutego 2017 r. w sprawie podstawy programowej wychowania przedszkolnego oraz podstawy programowej kształcenia  $^{2)}$  Rozporządzenie Ministra Edukacji Narodowej z dnia 14 lutego 2017 r. w sprawie podstawy programowej wychowania przedszkolnego oraz podstawy programowej kształcenia ogólnego dla szkoły podstawowej, w tym dla uczniów z niepełnosprawnością intelektualną w stopniu umiarkowanym lub znacznym, kształcenia ogólnego dla branżowej szkoły stopnia, kształcenia ogólnego dla szkoły specjalnej przysposabiającej do pracy oraz kształcenia ogólnego dla szkoły policealnej (Dz.U. z 2017 r. poz. 356, ze zm.); II etap I stopnia, kształcenia ogólnego dla szkoły specjalnej przysposabiającej do pracy oraz kształcenia ogólnego dla szkoły policealnej (Dz.U. z 2017 r. poz. 356, ze zm.); II etap ogólnego dla szkoły podstawowej, w tym dla uczniów z niepełnosprawnością intelektualną w stopniu umiarkowanym lub znacznym, kształcenia ogólnego dla branżowej szkoły edukacyjny: klasy IV–VIII – wersja II.1. *Język obcy nowożytny nauczany jako pierwszy.* edukacyjny: klasy IV–VIII – wersja II.1. Język obcy nowożytny nauczany jako pierwszy.  $\overline{2}$ 

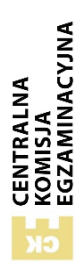

<sup>1)</sup> Rozporządzenie Ministra Edukacji Narodowej z dnia 27 sierpnia 2012 r. w sprawie podstawy programowej wychowania przedszkolnego oraz kształcenia ogólnego <sup>1)</sup> Rozporządzenie Ministra Edukacji Narodowej z dnia 27 sierpnia 2012 r. w sprawie podstawy programowej wychowania przedszkolnego oraz kształcenia ogólnego w poszczególnych typach szkół (Dz.U. z 2012 r. poz. 977, ze zm.); I etap edukacyjny: klasy I–III; II etap edukacyjny: klasy IV–VI. w poszczególnych typach szkół (Dz.U. z 2012 r. poz. 977, ze zm.); l etap edukacyjny: klasy I–III; II etap edukacyjny: klasy IV–VI.

Egzamin ósmoklasisty z języka niemieckiego - termin główny czerwiec 2020 *Egzamin ósmoklasisty z języka niemieckiego – termin główny czerwiec 2020* 

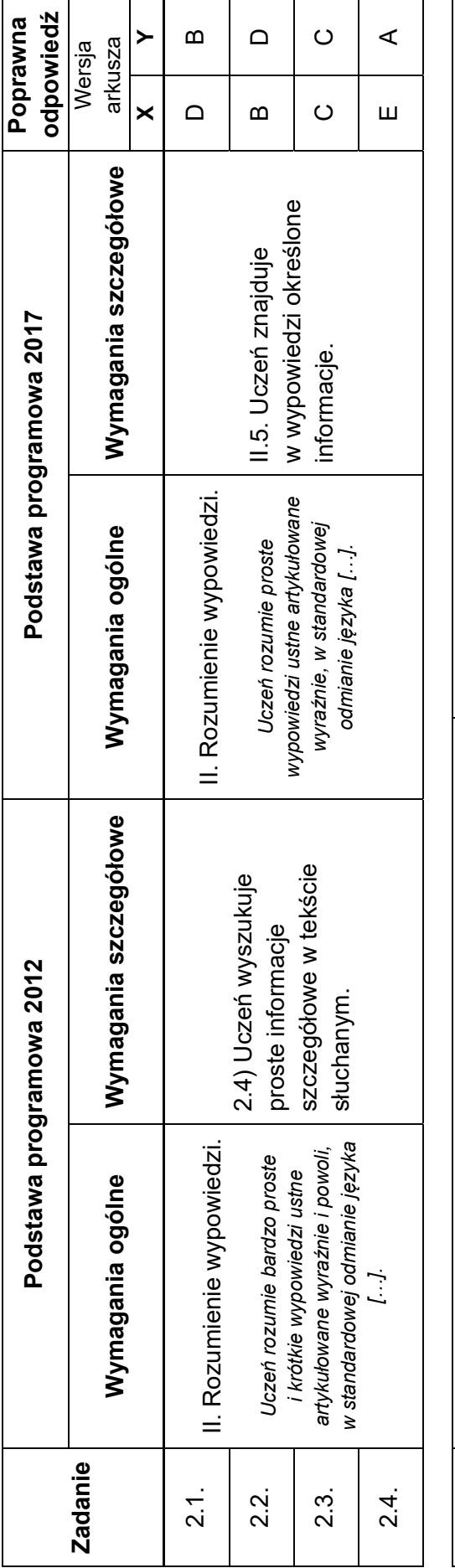

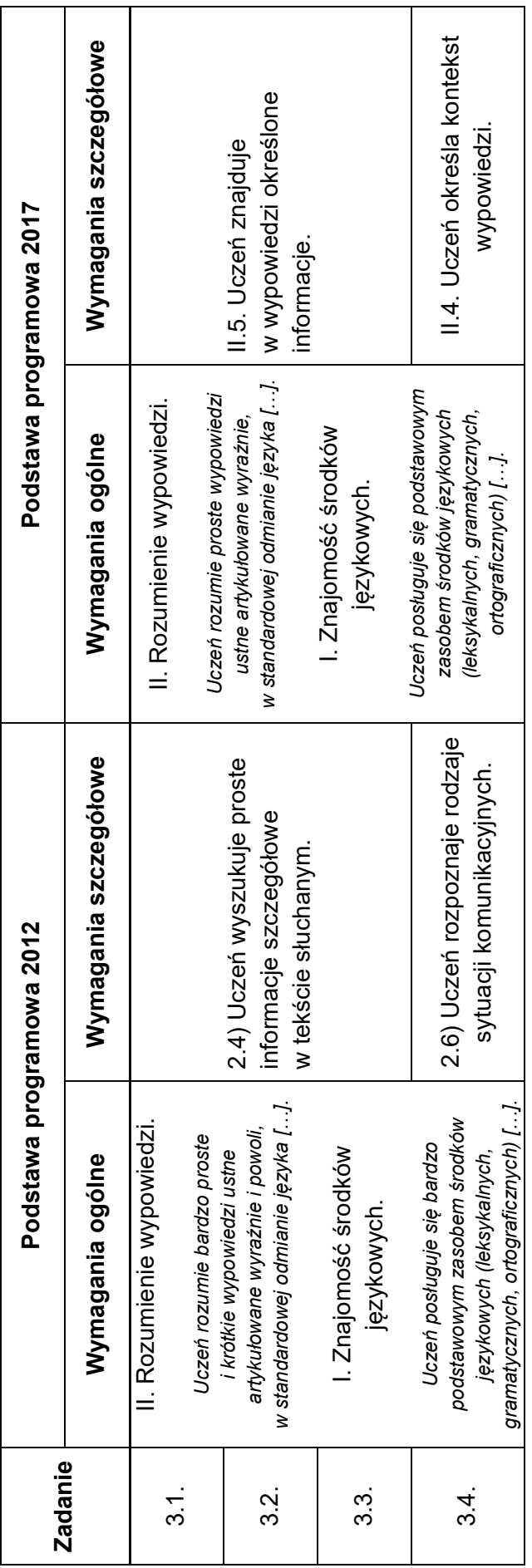

# **Uszczegółowienia do zadania 3.**

# **Zasady oceniania**

1 pkt – poprawna odpowiedź.

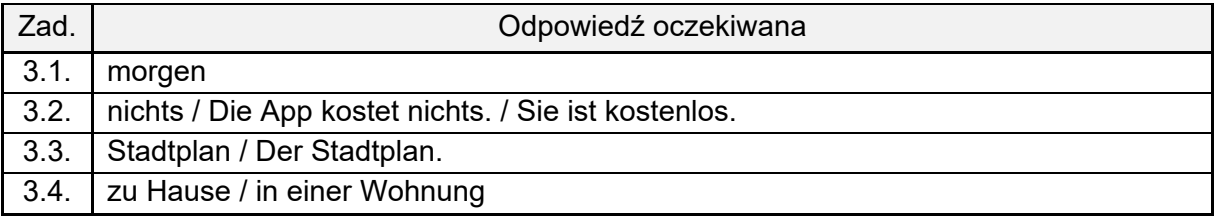

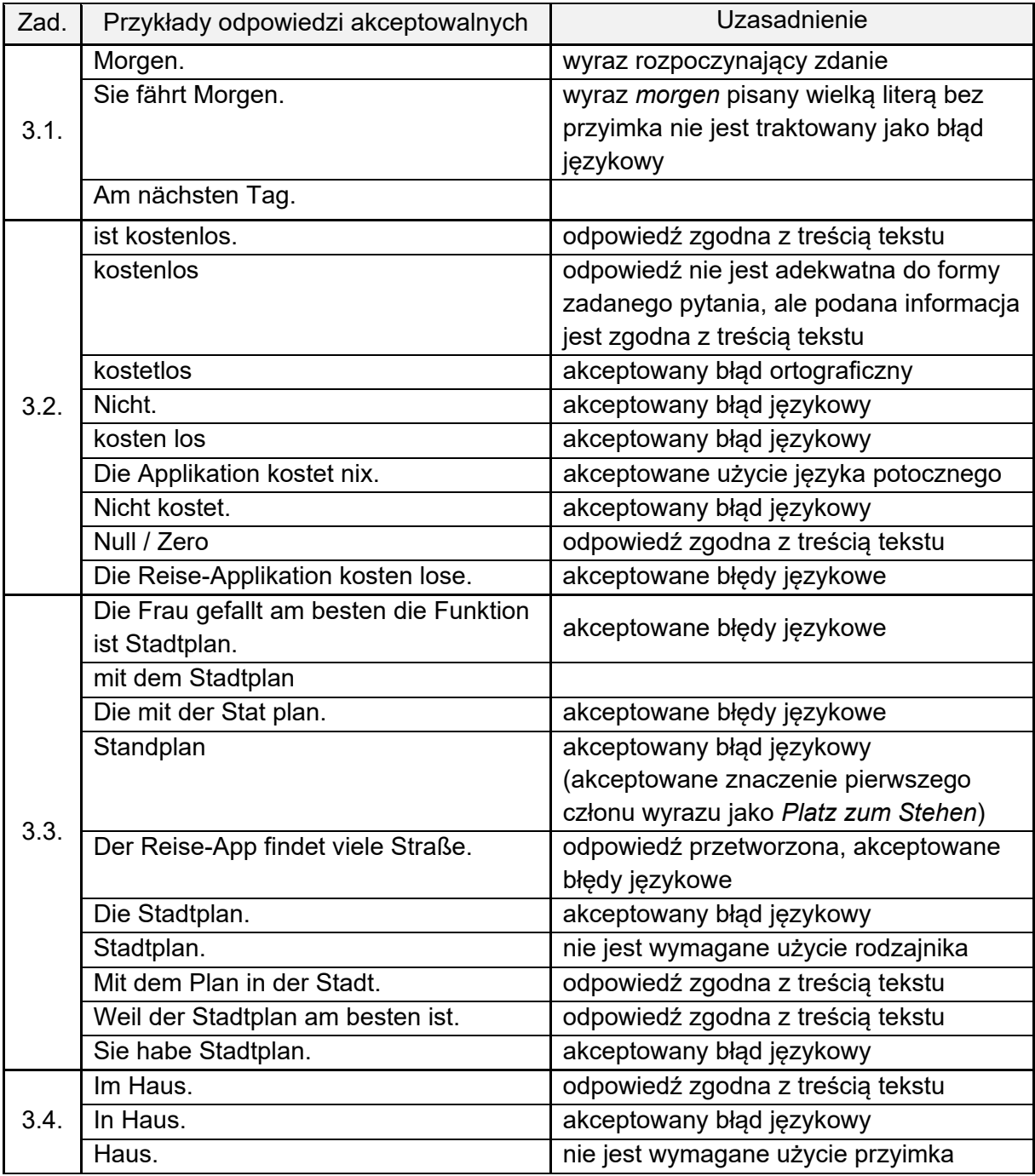

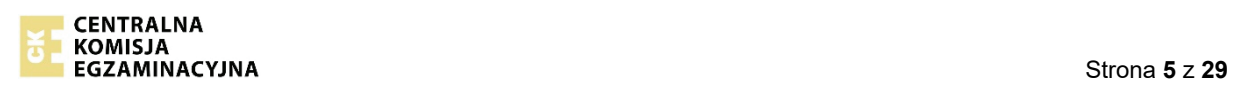

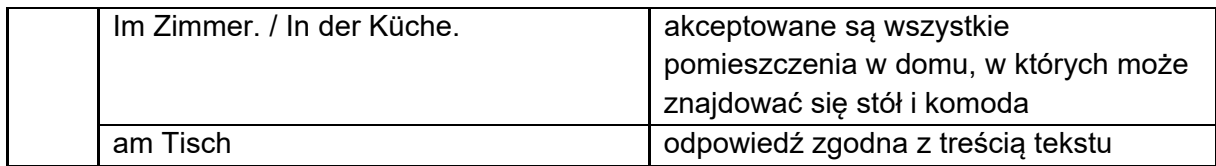

0 pkt – odpowiedź niepoprawna lub brak odpowiedzi.

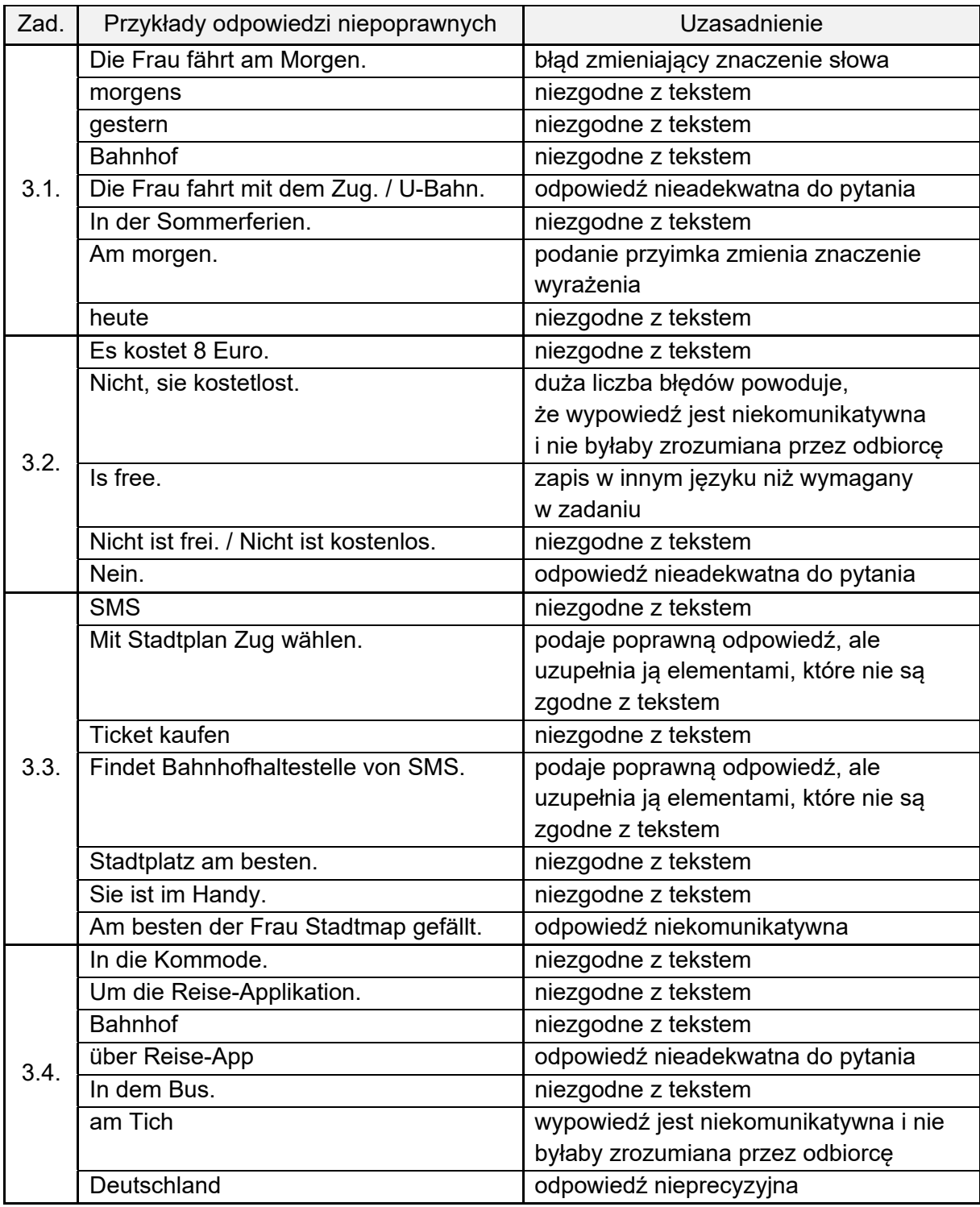

Znajomość funkcji językowych **Znajomość funkcji językowych** 

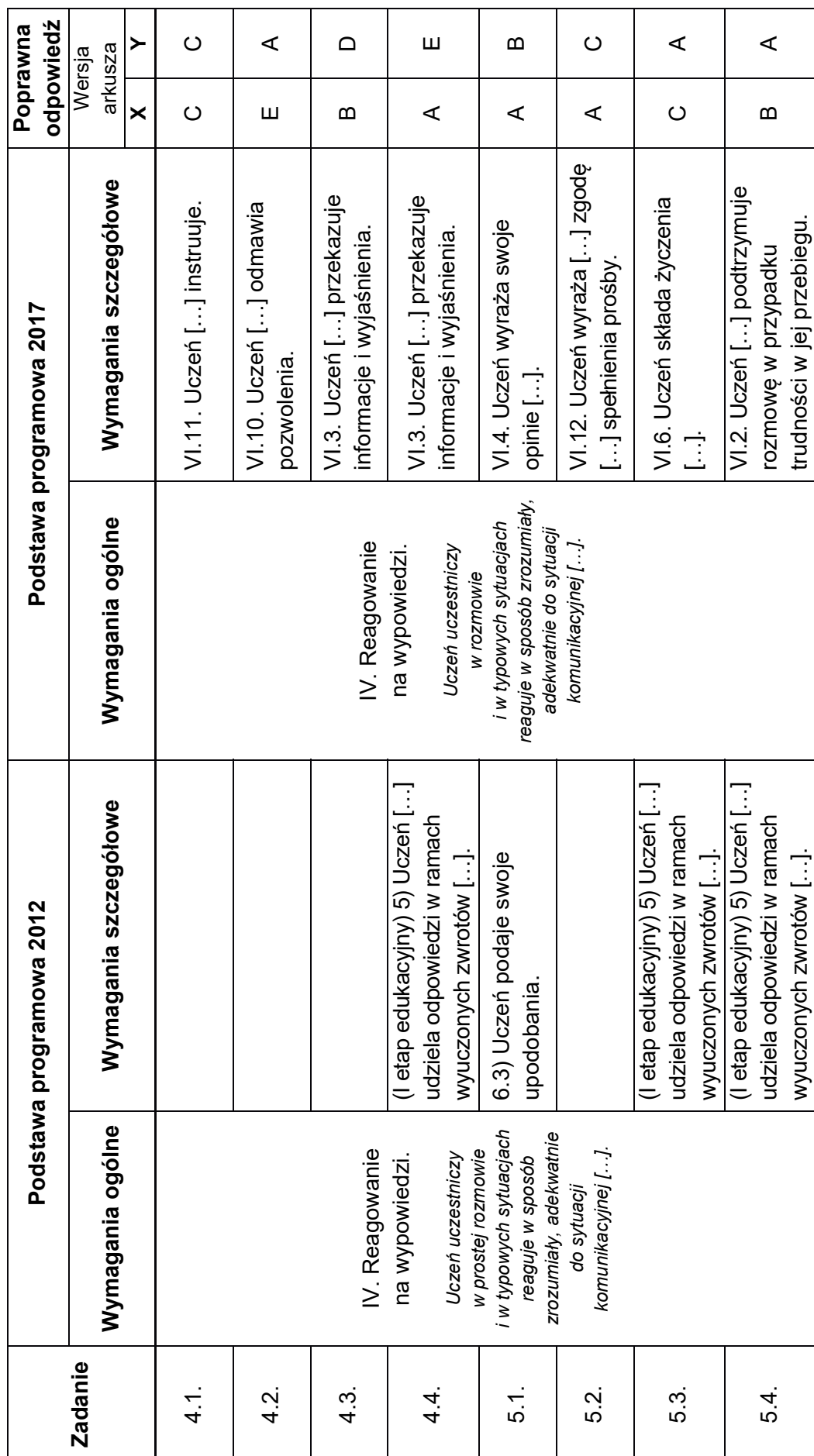

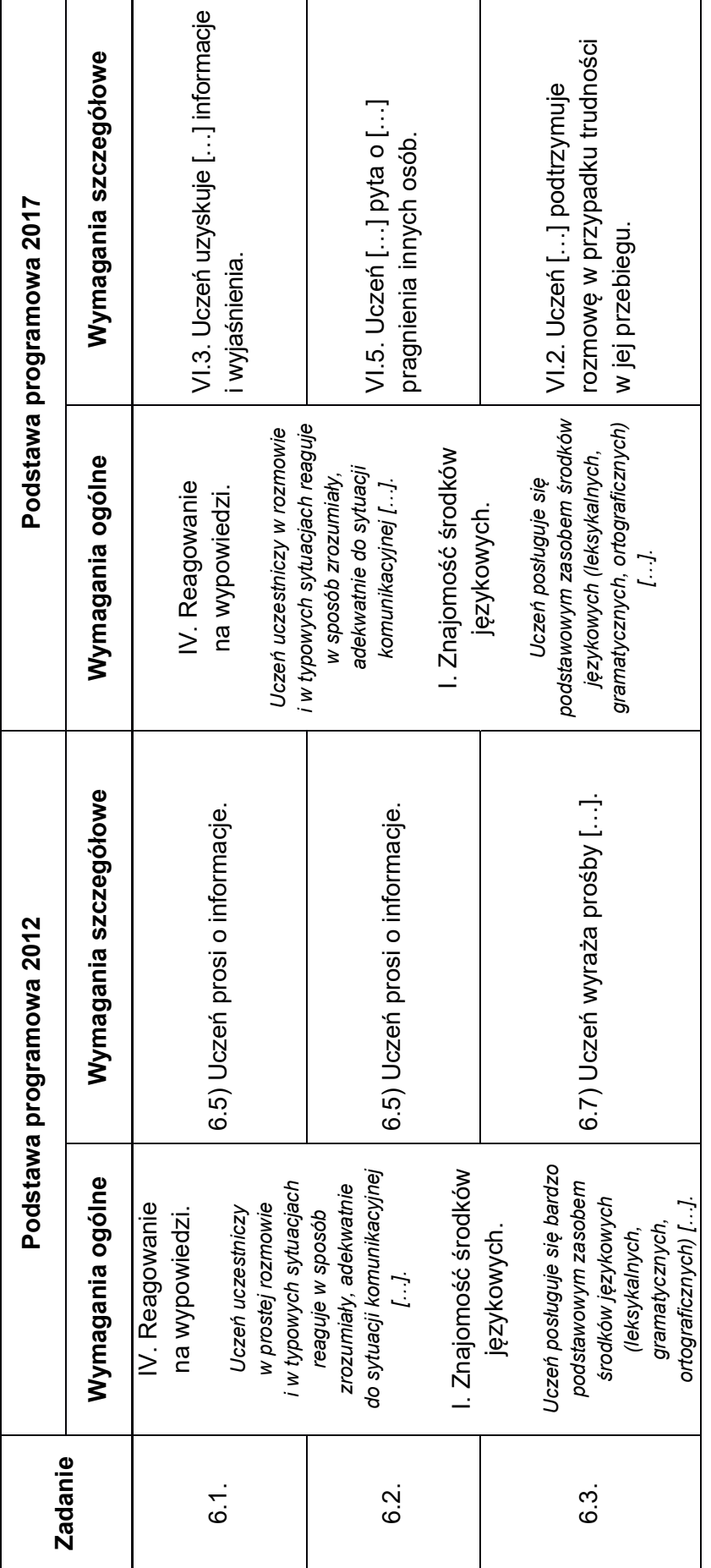

Egzamin ósmoklasisty z języka niemieckiego - termin główny czerwiec 2020 *Egzamin ósmoklasisty z języka niemieckiego – termin główny czerwiec 2020* 

### **Uszczegółowienia do zadania 6.**

### **Zasady oceniania**

1 pkt – poprawna odpowiedź.

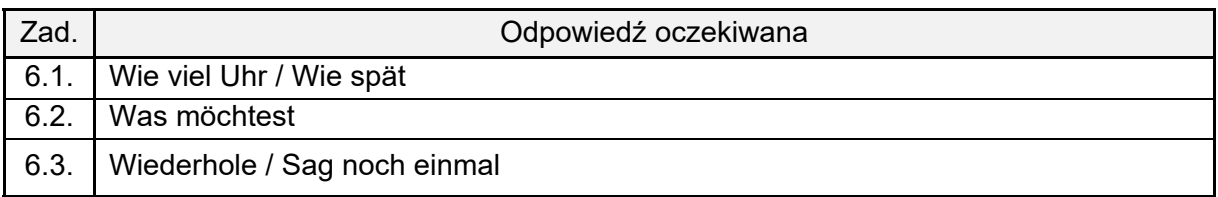

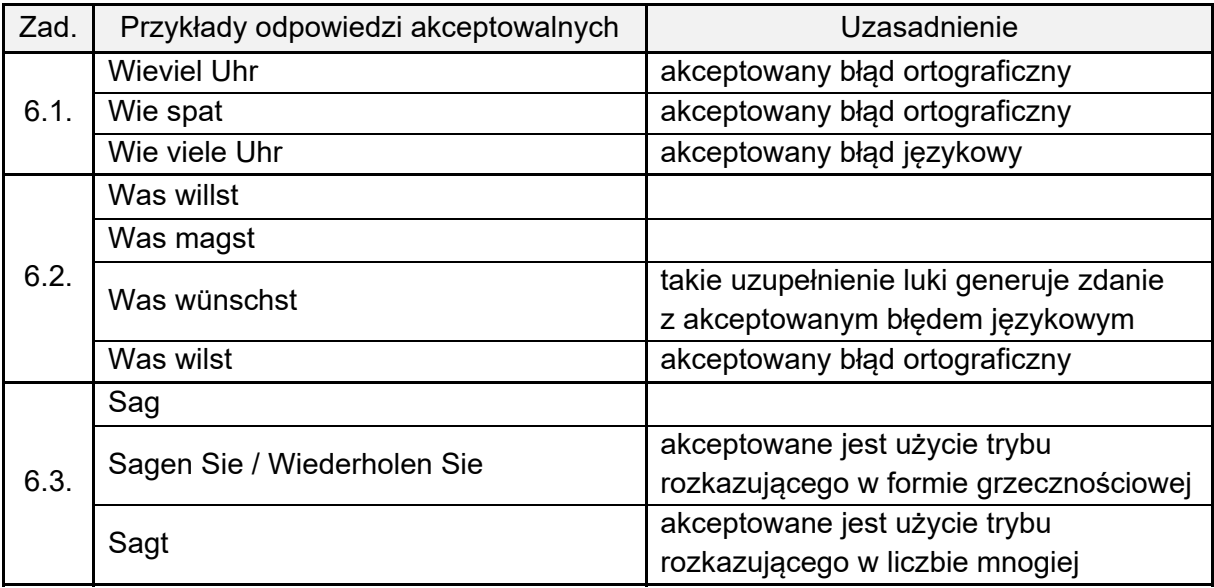

0 pkt – odpowiedź niepoprawna lub brak odpowiedzi.

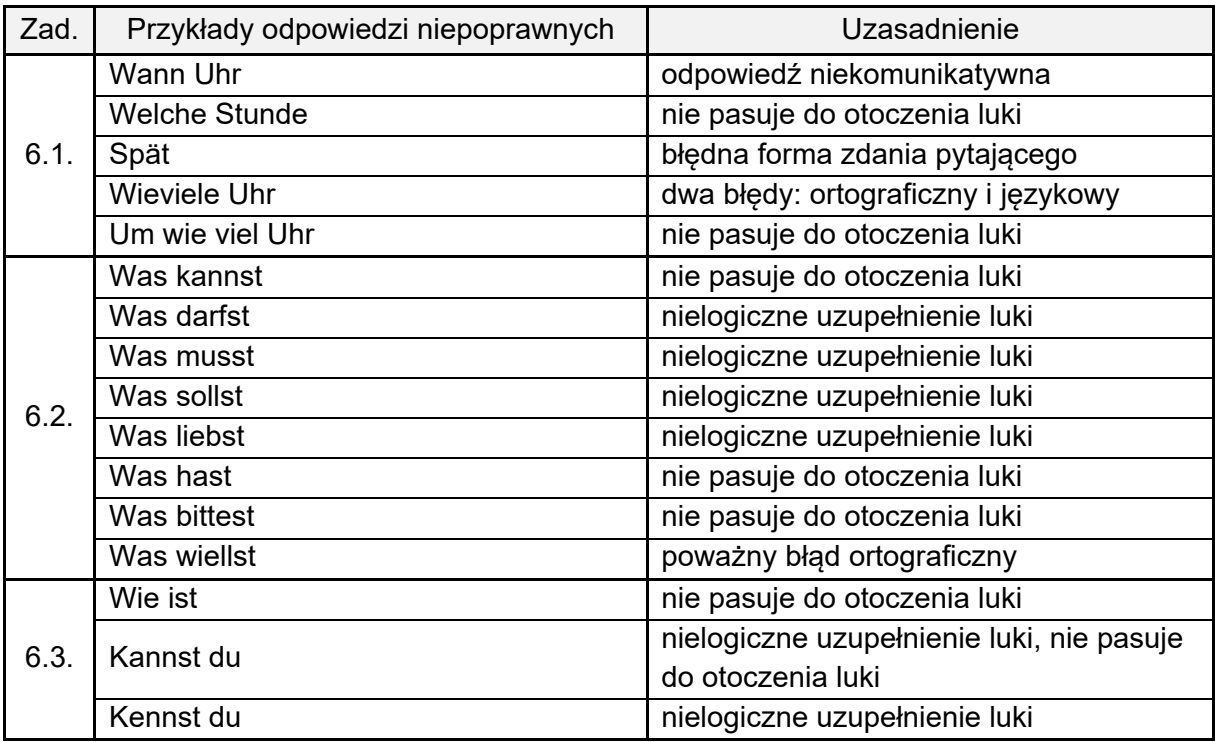

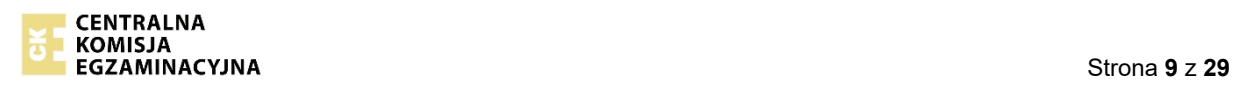

### **Uwagi dotyczące oceniania prac uczniów z dysleksją, dysgrafią i dysortografią\***

W zadaniu otwartym sprawdzającym znajomość funkcji językowych uwzględnia się stwierdzoną i udokumentowaną dysleksję, dysgrafię i dysortografię. Przy ocenie tego zadania nie są brane pod uwagę błędy ortograficzne. Błąd ortograficzny zmieniający znaczenie wyrazu to błąd językowy. Jest on brany pod uwagę w ocenie poprawności językowej.

\* Zasady te obowiązują również w ocenie prac uczniów z afazją, z zaburzeniami komunikacji językowej, a także prac uczniów, którzy korzystali z pomocy nauczyciela wspomagającego oraz prac pisanych na komputerze.

### **Przykładowe akceptowane odpowiedzi do zadania 6. w pracach uczniów z dysleksją, dysgrafią i dysortografią**

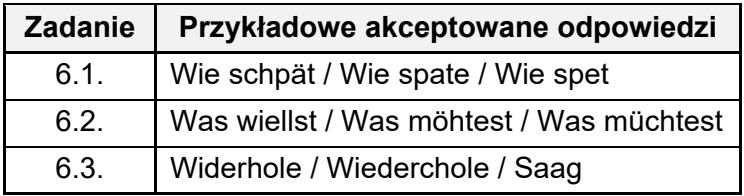

Rozumienie tekstów pisanych **Rozumienie tekstów pisanych** 

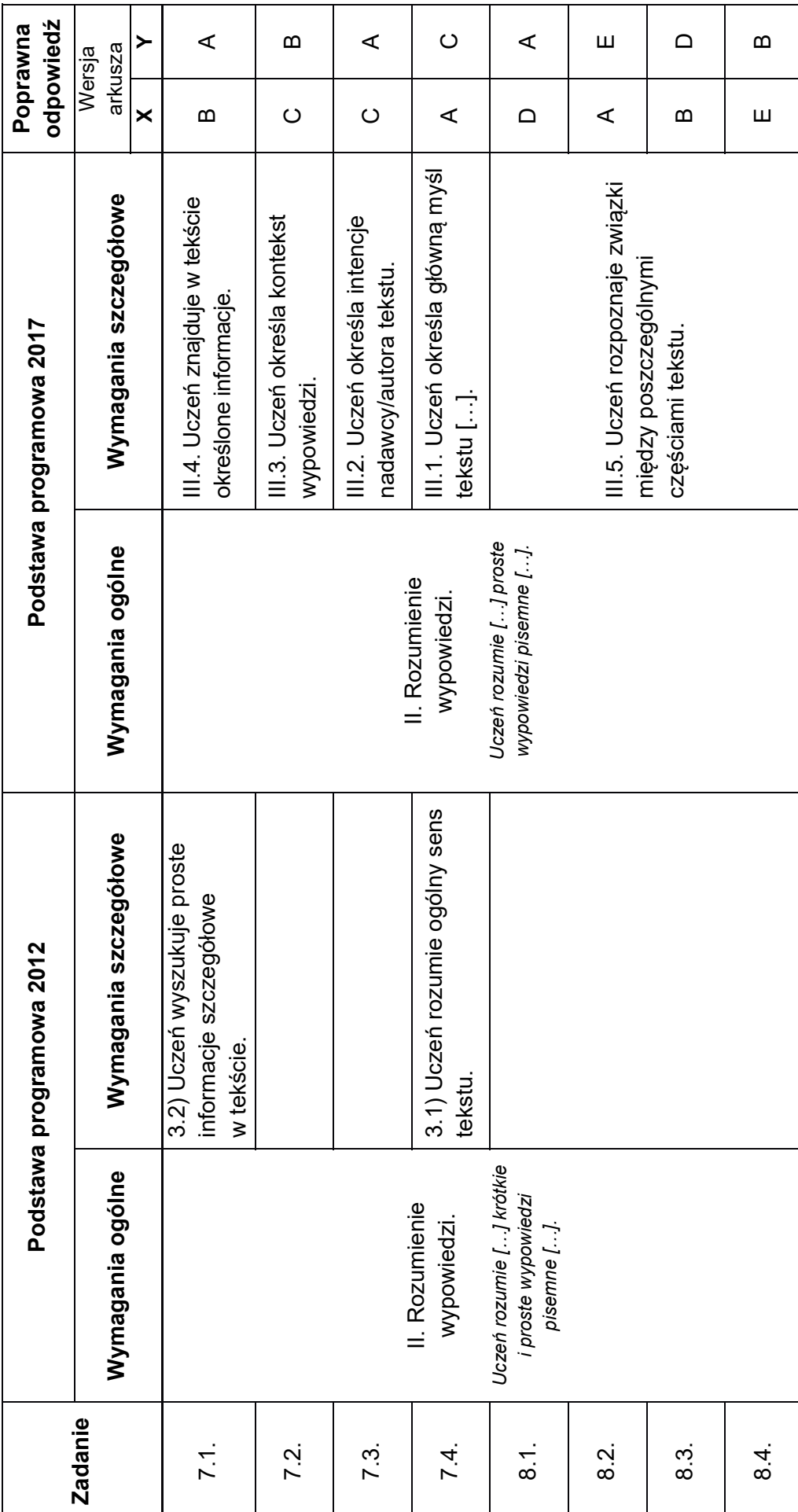

Egzamin ósmoklasisty z języka niemieckiego - termin główny czerwiec 2020 *Egzamin ósmoklasisty z języka niemieckiego – termin główny czerwiec 2020* 

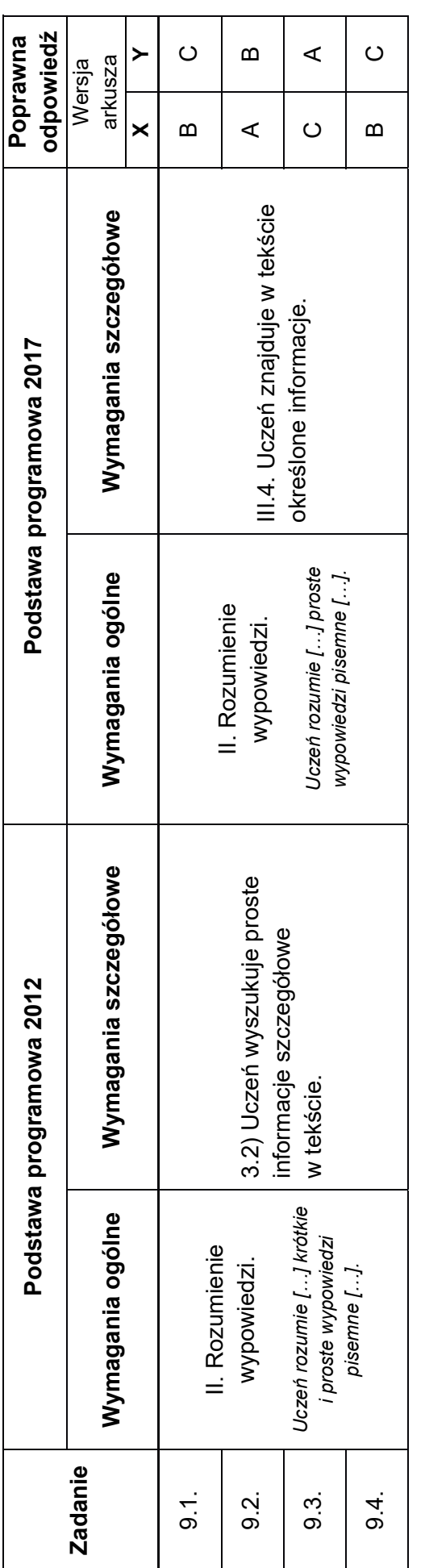

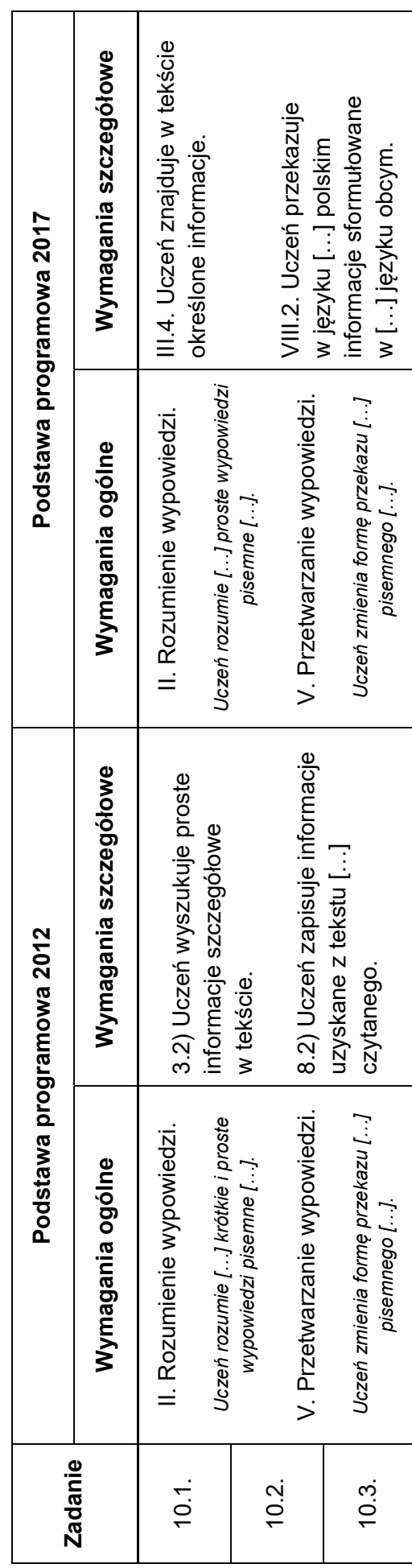

# **Uszczegółowienia do zadania 10.**

## **Zasady oceniania**

1 pkt – poprawna odpowiedź.

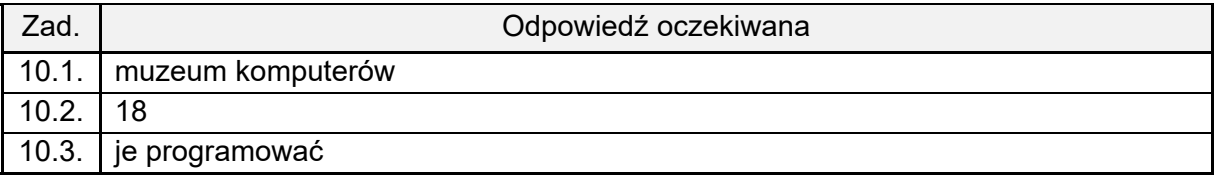

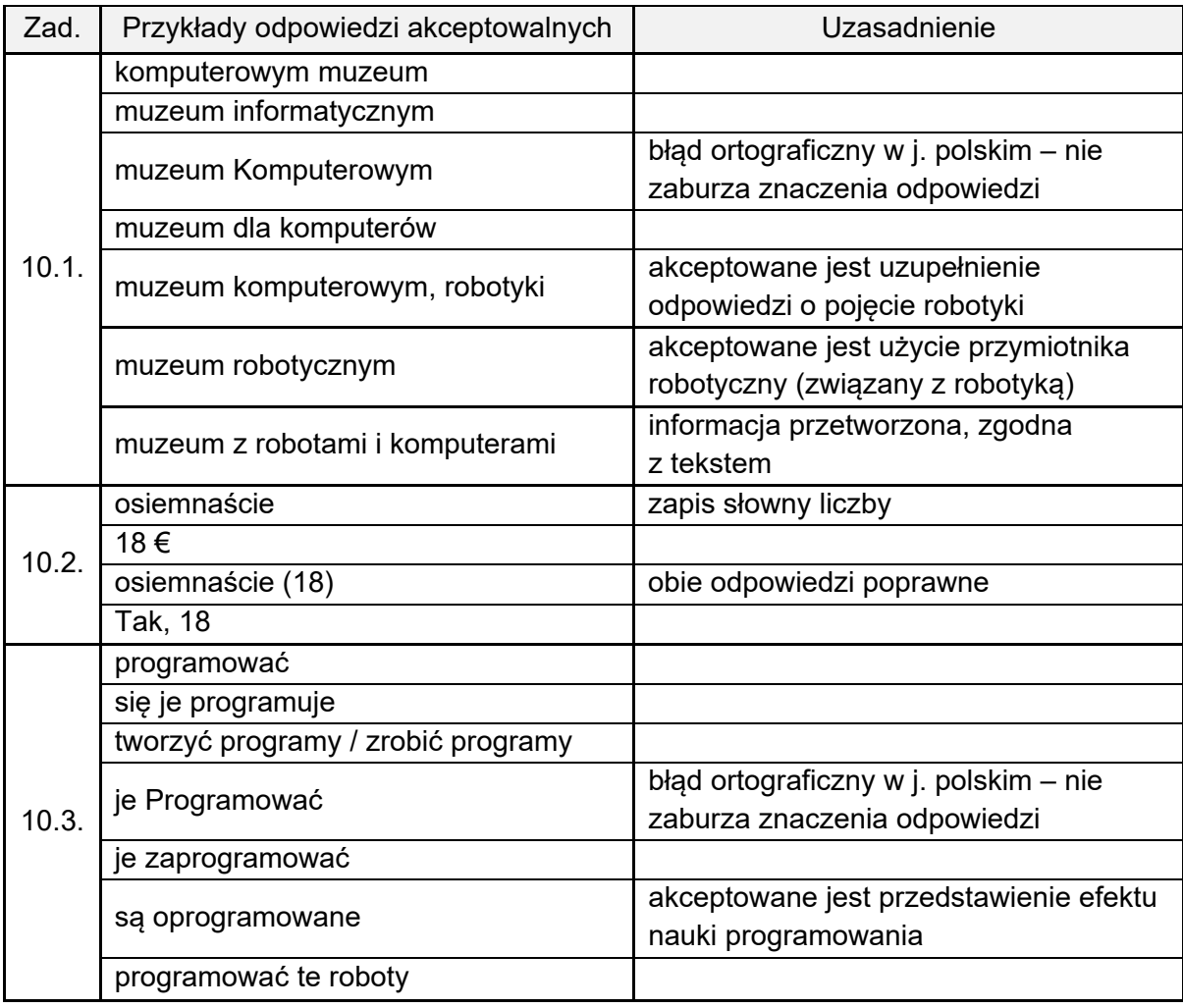

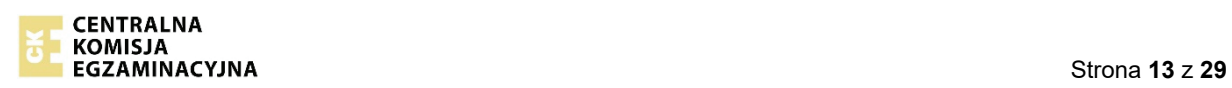

0 pkt – odpowiedź niepoprawna lub brak odpowiedzi.

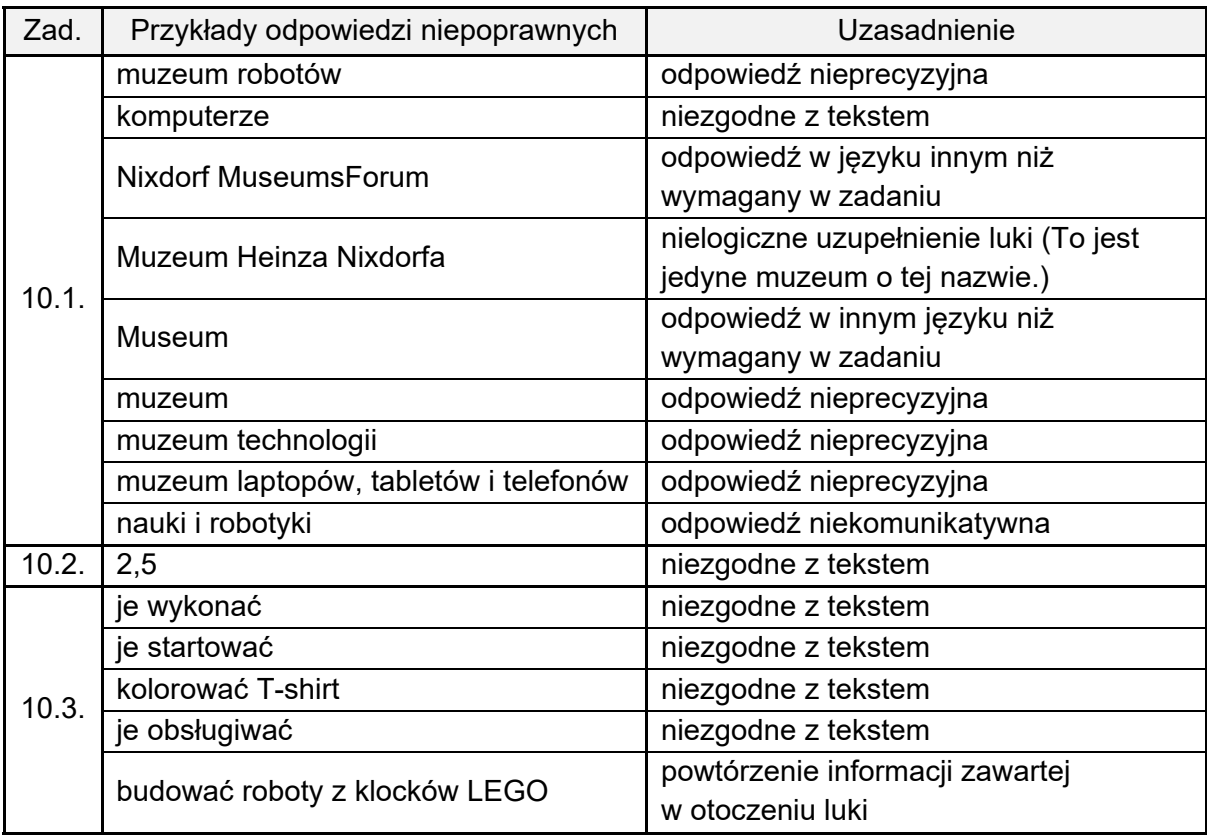

Znajomość środków językowych **Znajomość środków językowych** 

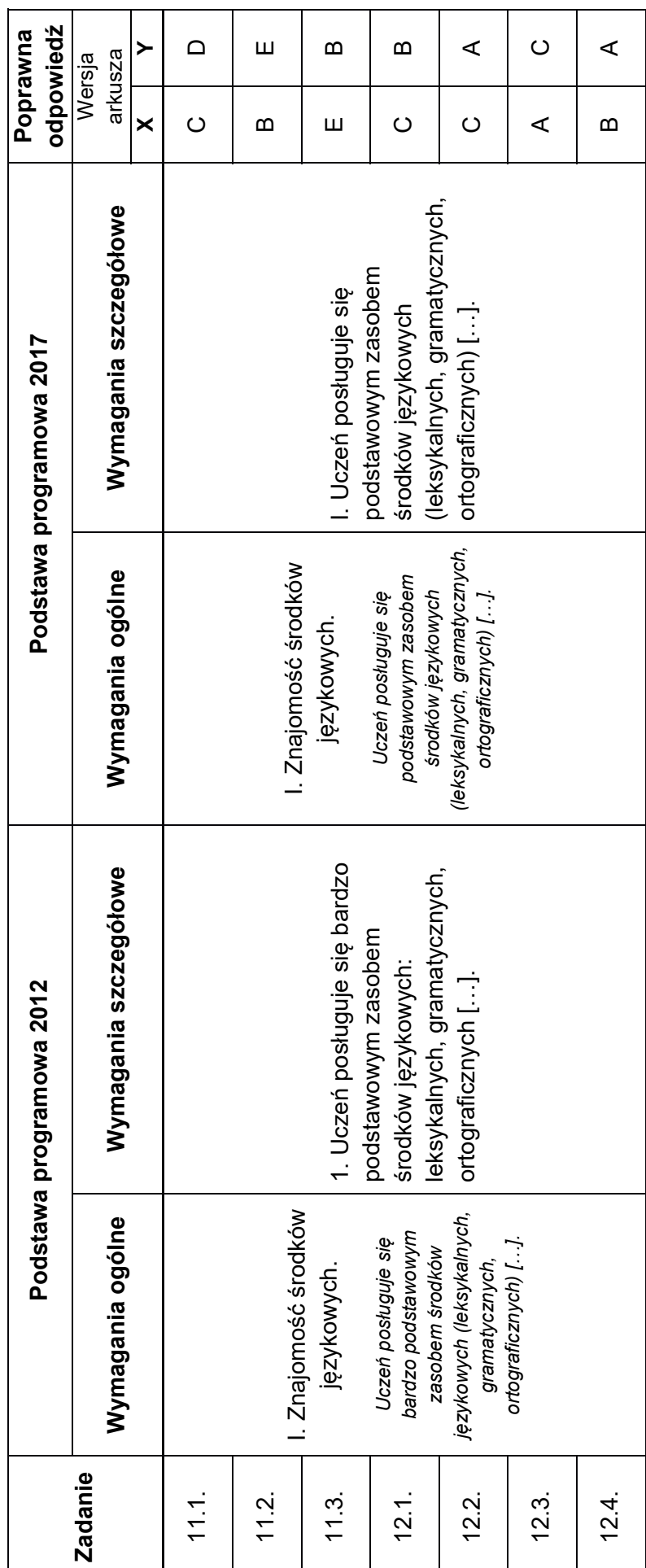

Egzamin ósmoklasisty z języka niemieckiego - termin główny czerwiec 2020 *Egzamin ósmoklasisty z języka niemieckiego – termin główny czerwiec 2020* 

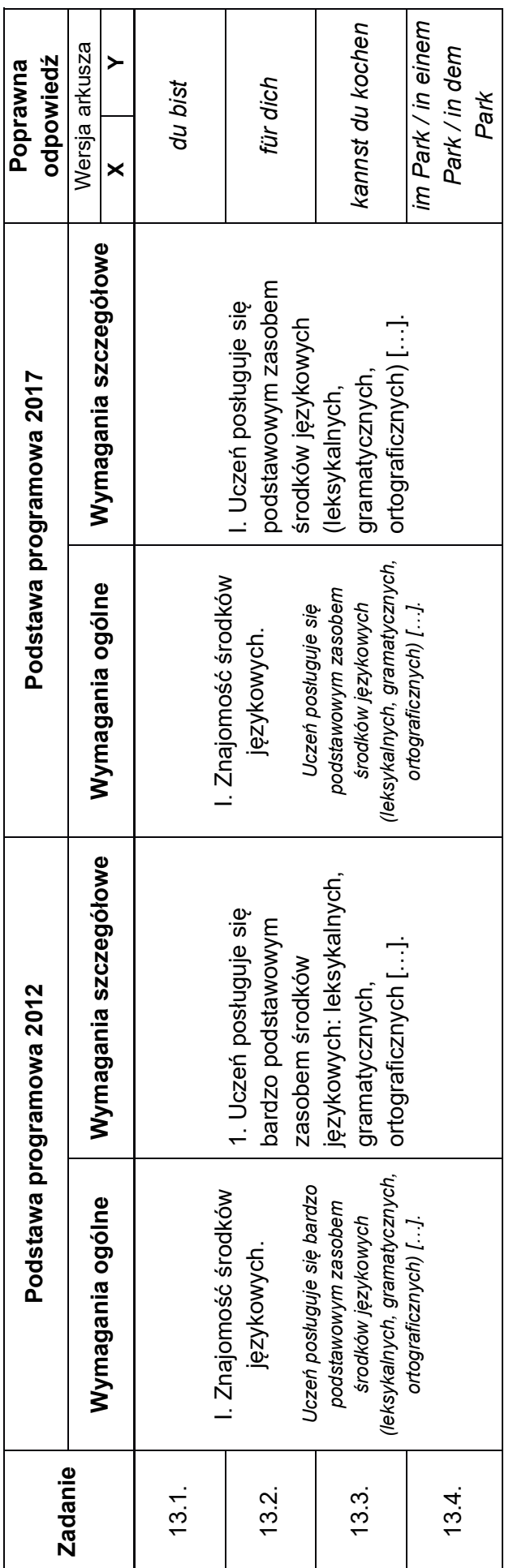

0 pkt – odpowiedź niepoprawna lub brak odpowiedzi.

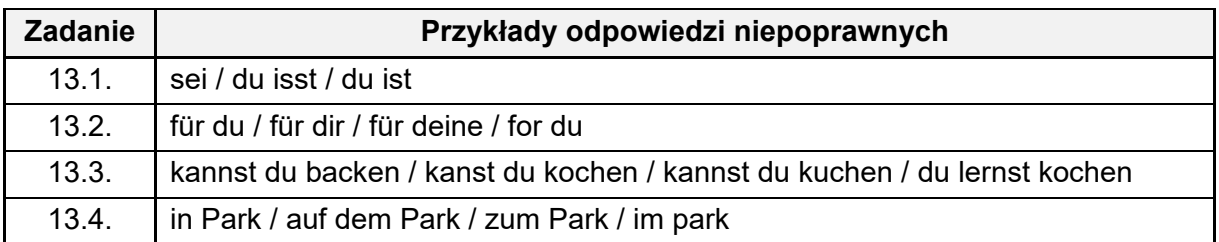

### **Uwagi dotyczące oceniania prac uczniów z dysleksją, dysgrafią i dysortografią\***

W zadaniu otwartym sprawdzającym stosowanie struktur leksykalno-gramatycznych uwzględnia się stwierdzoną i udokumentowaną dysleksję, dysgrafię i dysortografię. Przy ocenie tego zadania nie są brane pod uwagę błędy ortograficzne. Błąd ortograficzny zmieniający znaczenie wyrazu to błąd językowy. Jest on brany pod uwagę w ocenie poprawności językowej.

\* Zasady te obowiązują również w ocenie prac uczniów z afazją, z zaburzeniami komunikacji językowej, a także prac uczniów, którzy korzystali z pomocy nauczyciela wspomagającego oraz prac pisanych na komputerze.

### **Przykładowe akceptowane odpowiedzi do zadania 13. w pracach uczniów z dysleksją, dysgrafią i dysortografią**

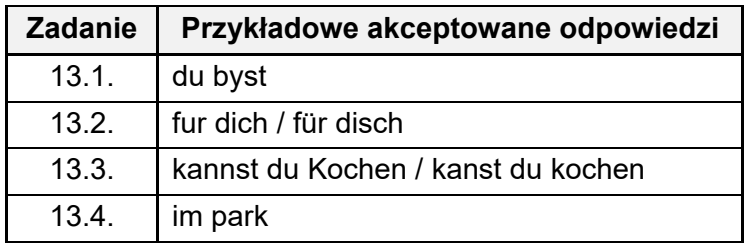

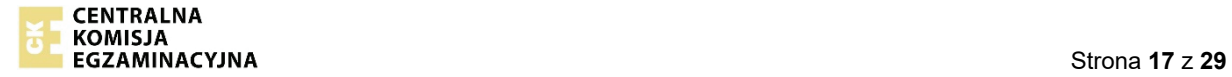

Egzamin ósmoklasisty z języka niemieckiego – termin główny czerwiec 2020 *Egzamin ósmoklasisty z języka niemieckiego – termin główny czerwiec 2020* 

# **Wypowiedź pisemna**  Wypowiedź pisemna

# **Zadanie 14.**  Zadanie 14.

**Wkrótce wyjeżdżasz z rodziną na wycieczkę do Berlina. W e-mailu do koleżanki z Niemiec:**  Wkrótce wyjeżdżasz z rodziną na wycieczkę do Berlina. W e-mailu do koleżanki z Niemiec:

- wyjaśnij, dlaczego wybraliście właśnie to miejsce **wyjaśnij, dlaczego wybraliście właśnie to miejsce**
- · napisz, jakim środkiem transportu planujecie tam dotrzeć i dlaczego właśnie tym **napisz, jakim środkiem transportu planujecie tam dotrzeć i dlaczego właśnie tym** 
	- · opisz Wasze przygotowania do tego wyjazdu. **opisz Wasze przygotowania do tego wyjazdu.**

Każda wypowiedź jest oceniana przez egzaminatora w następujących kryteriach: Każda wypowiedź jest oceniana przez egzaminatora w następujących kryteriach:

- treść
- spójność i logika wypowiedzi · spójność i logika wypowiedzi
	- · zakres środków językowych • zakres środków językowych
- poprawność środków językowych. · poprawność środków językowych.

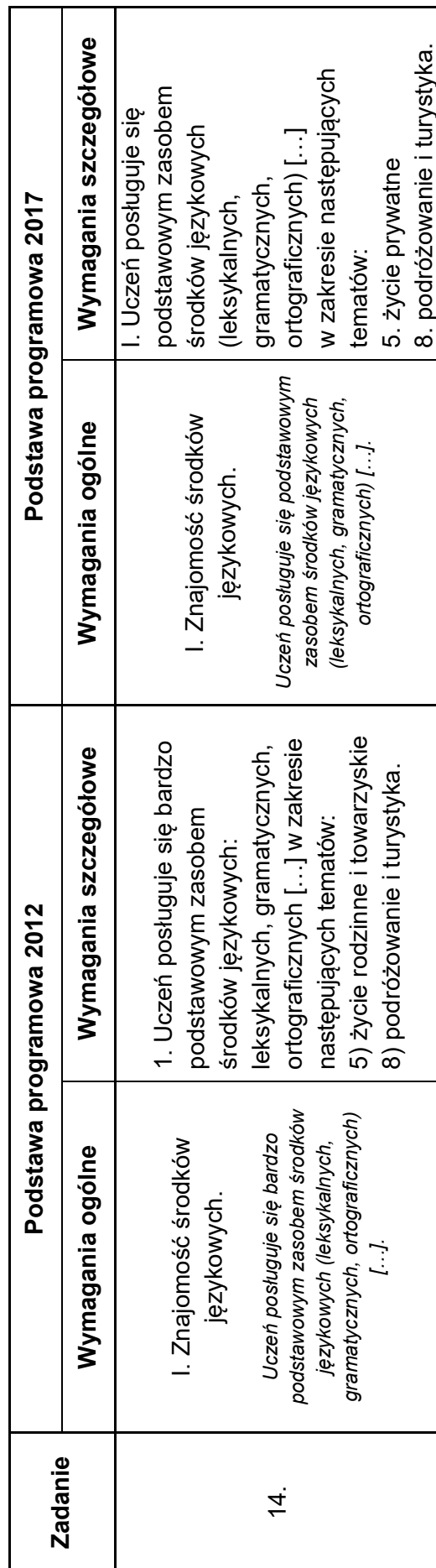

Zasady oceniania rozwiązań zadań *Zasady oceniania rozwiązań zadań*

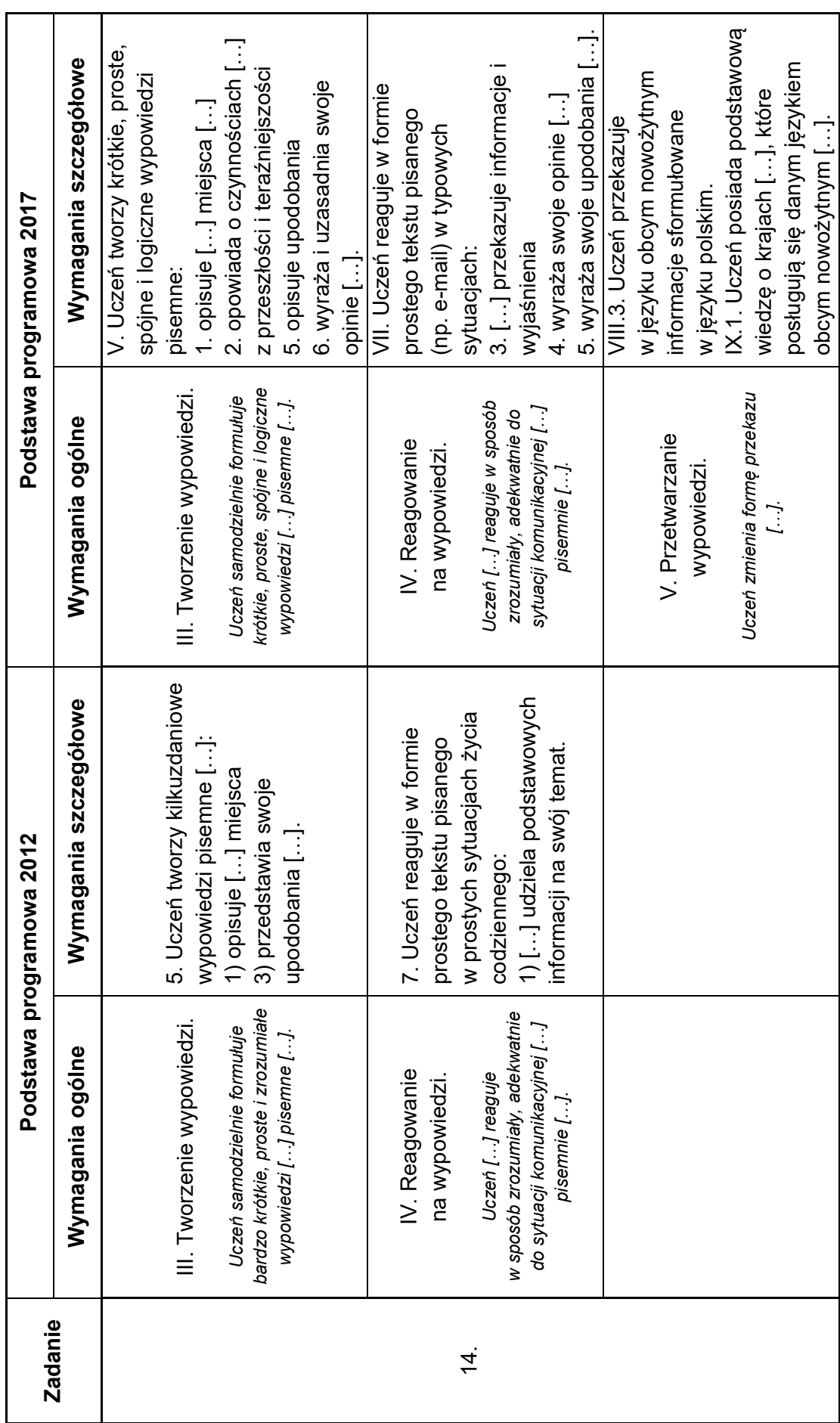

**CENTRALMA<br>BE KOMISJA<br>BEGZAMINACYJNA** 

### *Treść*

W ocenie treści bierze się najpierw pod uwagę, do ilu podpunktów polecenia uczeń się odniósł w swojej wypowiedzi, a następnie ile z tych podpunktów rozwinął w zadowalającym stopniu. Za wypowiedź przyznaje się od 0 do 4 punktów, zgodnie z poniższą tabelą.

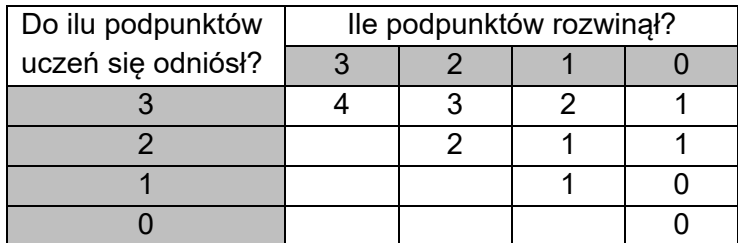

Przykładowo: wypowiedź ucznia, który odniósł się do 2 podpunktów i oba rozwinął, zostaje oceniona na 2 punkty.

- 1. Egzaminator kieruje się:
	- a. nadrzędnymi zasadami dotyczącymi sposobu oceniania wypowiedzi podanymi w punktach 2–12 poniżej oraz ustaleniami przyjętymi dla konkretnego zadania
	- b. w razie wątpliwości rozważeniem następujących kwestii:
		- − w jakim stopniu jako odbiorca czuje się poinformowany w zakresie kluczowego elementu podpunktu polecenia?
		- − w jaki sposób uczeń realizuje dany podpunkt, np. za pomocą ilu zdań i jakich, za pomocą ilu czasowników/określników, jak złożona jest wypowiedź, jak wiele szczegółów przekazuje?
- 2. Jako podpunkt, do którego uczeń **nie odniósł się**, traktowana jest wypowiedź ucznia, która (a) nie realizuje tego podpunktu lub (b) realizuje go w sposób całkowicie niekomunikatywny.
- 3. Za podpunkt, do którego uczeń **odniósł się** w pracy, przyjmuje się komunikatywną wypowiedź ucznia, która w minimalnym stopniu odnosi się do jednego z trzech podpunktów polecenia.
	- Poprzez "minimalny stopień" rozumiane jest jedno odniesienie do podpunktu polecenia, np. *Wir haben Fahrkarten gekauft.*
	- Wyrażenia takie jak np. *die Hauptstadt von Deutschland, mit dem Zug fahren, mit dem Flugzeug fliegen, den Koffer packen, das Brandenburger Tor, ein Museum besichtigen* traktowane są jako jedno odniesienie do podpunktu polecenia.
- 4. Za podpunkt **rozwinięty** w pracy przyjmuje się komunikatywną wypowiedź ucznia, która odnosi się do jednego z trzech podpunktów polecenia w sposób bardziej szczegółowy.
	- Poprzez "bardziej szczegółowy sposób" rozumie się wypowiedź zawierającą (a) dwa odniesienia do danego podpunktu polecenia, np. *Wir fahren nach Berlin, denn wir waren*  dort noch nicht und wollten die Hauptstadt von Deutschland sehen. **Jub (b)** jedno rozbudowane odniesienie do danego podpunktu polecenia, jeden aspekt opisany bardziej szczegółowo, np. *Wir haben immer davon geträumt, diese schöne Stadt zu sehen.*
	- Przysłówek *sehr* nie stanowi rozwinięcia podpunktu polecenia, niezależnie od tego, ile razy jest powtórzony.
- 5. W przypadku podpunktów polecenia, które składają się z dwóch członów:
- a. jeśli uczeń w minimalnym stopniu nawiązał do jednego członu, a drugiego nie zrealizował, należy uznać, że odniósł się do danego podpunktu, np. *Für das Benzin zahlen wir weniger als für die Fahrkarten.*
- b. jeśli uczeń nawiązał do obydwu członów w minimalnym stopniu, należy uznać, że rozwinął wypowiedź, np. *Wir fahren mit dem Bus nach Berlin, das ist billiger als mit dem Zug.*
- 6. Realizacja podpunktu polecenia za pomocą dwóch wyrażeń synonimicznych (np. *Berlin ist interessant und nicht langweilig.*) lub dwóch wzajemnie wykluczających się słów/wyrażeń (np. *Die Museen in Berlin sind interessant, aber langweilig.*) lub za pomocą równorzędnych słów odnoszących się do jednego aspektu (np. *Das haben Mama und Papa entschieden.*) jest oceniana jako **odniósł się**.
- 7. Realizację poszczególnych podpunktów polecenia ocenia się w całej wypowiedzi; odniesienia do tego samego podpunktu polecenia mogą wystąpić w różnych częściach pracy.
- 8. Ten sam fragment tekstu nie może być traktowany jako realizacja dwóch różnych podpunktów polecenia jednocześnie, np. zdanie *Papa hat ein neues Auto gekauft, mit dem Wagen fahren wir nach Berlin.* mogą być uznane za realizację 1. albo 2. podpunktu polecenia.
- 9. Jeśli uczeń traktuje poszczególne podpunkty polecenia jak zadawane pytania i tworzy wypowiedź przez odpowiadanie na te pytania, nie dbając o precyzyjne przekazanie informacji wymaganych w każdym podpunkcie polecenia, prowadzi to do obniżenia punktacji za treść oraz może powodować obniżenie punktacji za spójność i logikę wypowiedzi.
- 10. Jeżeli uczeń realizuje podpunkt polecenia w sposób niestandardowy, budzący wątpliwość, to wymagany jest w wypowiedzi element, który wskazuje, że informacja dotyczy danego podpunktu polecenia i jest logicznie uzasadniona.
- 11. Jeżeli uczeń realizuje podpunkt polecenia, ale komunikacja jest znacznie zaburzona na skutek użycia niewłaściwej struktury leksykalno-gramatycznej, podpunkt rozwinięty traktowany jest jako podpunkt, do którego uczeń tylko się odniósł (R→O), a podpunkt, do którego uczeń się odniósł, jako niezrealizowany (O→N).
- 12. Jeżeli uczeń realizuje kluczowy fragment wypowiedzi w innym języku niż język egzaminu, to realizację podpunktu polecenia uznaje się za niekomunikatywną, np. *Die Eltern haben pociąg gewählt*. (**nie odniósł się**). Jeżeli uczeń używa innego języka niż język egzaminu we fragmencie wypowiedzi, który nie jest kluczowy do realizacji polecenia, to ten fragment nie jest brany pod uwagę w ocenie treści, np. *Wir z bratem lernen Deutsch.* (**odniósł się**).

### *Spójność i logika wypowiedzi*

W ocenie spójności bierze się pod uwagę, czy i w jakim stopniu tekst funkcjonuje jako całość dzięki jasnym powiązaniom (np. leksykalnym, gramatycznym) wewnątrz zdań oraz między zdaniami/akapitami tekstu. W ocenie logiki wypowiedzi bierze się pod uwagę, czy i w jakim stopniu wypowiedź jest klarowna (np. czy nie jest jedynie zbiorem przypadkowo zebranych myśli).

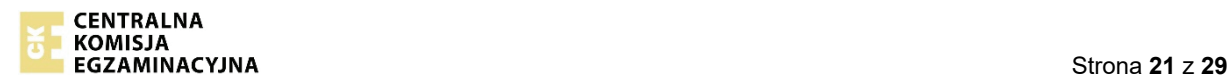

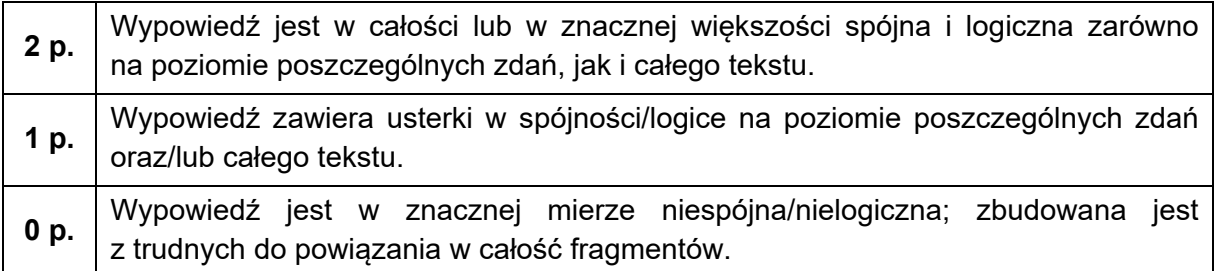

- 1. Jedna bądź dwie usterki w dłuższym tekście to nie to samo, co jedna bądź dwie usterki w spójności w tekście bardzo krótkim. Nie przelicza się jednak bezpośrednio liczby usterek na odpowiednią liczbę punktów.
- 2. Zaburzenie spójności może również wynikać z nieuzasadnionego użycia czasowników w różnych czasach gramatycznych (przeskakiwania z jednego czasu gramatycznego na inny), np. *Wir werden lange die Taschen packen, denn sie waren groß.*
- 3. Uczeń nie musi realizować podpunktów polecenia w kolejności, w jakiej są wymienione w zadaniu. Sama zmiana kolejności nie może być podstawą do obniżenia punktacji w kryterium spójności i logiki wypowiedzi.
- 4. Jeżeli w pracy nie są zaznaczone żadne błędy w spójności i logice, to uczniowi przyznaje się 2 punkty w kryterium spójności i logiki wypowiedzi.

### *Zakres środków językowych*

W ocenie zakresu środków językowych bierze się pod uwagę zróżnicowanie struktur leksykalno-gramatycznych użytych w wypowiedzi.

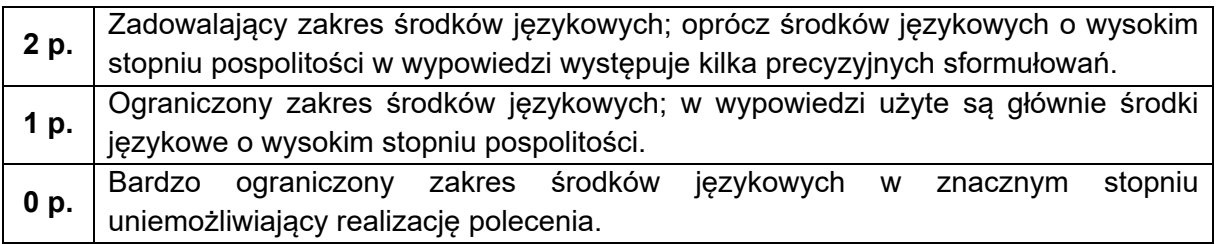

Przez pojęcie "precyzyjne sformułowania" rozumie się wyrażanie myśli z wykorzystaniem słownictwa swoistego dla tematu i unikanie słów oraz struktur o wysokim stopniu pospolitości, takich jak *miły, interesujący, fajny*, np. *Kino mi się podoba, ponieważ w salach są wygodne fotele i duży ekran.* zamiast *Kino mi się podoba, ponieważ jest duże i fajne*. W precyzji wyrażania myśli mieści się również charakterystyczny dla danego języka sposób wyrażania znaczeń, np. *Sie hat ein Kleid an.* zamiast *Sie hat ein Kleid*.

Zadowalający zakres środków językowych odnosi się do środków leksykalno-gramatycznych, których znajomości można oczekiwać od absolwenta szkoły podstawowej na poziomie A2+ (ujętych w zakresie struktur w *Informatorze*).

### *Poprawność środków językowych*

W ocenie poprawności środków językowych bierze się pod uwagę błędy gramatyczne, leksykalne i ortograficzne oraz ich wpływ na komunikatywność wypowiedzi.

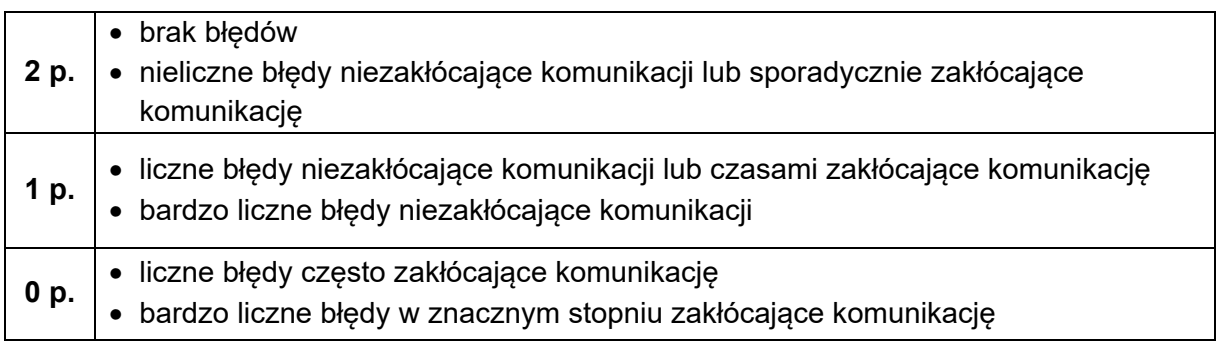

W ocenie poprawności środków językowych bierze się pod uwagę orientacyjny stosunek liczby błędów do długości tekstu stworzonego przez zdającego (**nie ma potrzeby** liczenia słów i błędów). "Liczne" błędy w przypadku tekstu bardzo krótkiego to nie to samo, co "liczne" błędy w przypadku tekstu stosunkowo dłuższego.

### **Uwagi dodatkowe**

- 1. Wypowiedź nie podlega ocenie, jeżeli jest:
	- nieczytelna LUB
	- całkowicie niezgodna z poleceniem LUB
	- niekomunikatywna dla odbiorcy (np. napisana fonetycznie) LUB
	- odtworzona z podręcznika lub innego źródła (nie jest wówczas uznawana za wypowiedź sformułowaną przez zdającego).
- 2. Jeżeli wypowiedź została oceniona na 0 punktów w kryterium treści, we wszystkich pozostałych kryteriach również przyznaje się 0 punktów. W takich pracach oznacza się błędy.
- 3. Jeżeli wypowiedź została oceniona na 1 punkt w kryterium treści, we wszystkich pozostałych kryteriach przyznaje się maksymalnie 1 punkt. W takich pracach oznacza się błędy.
- 4. Jeżeli wypowiedź zawiera **40 wyrazów** lub mniej, jest oceniana wyłącznie w kryterium treści. W pozostałych kryteriach przyznaje się 0 punktów. W takich pracach nie oznacza się błędów.
- 5. W ocenie poprawności środków językowych nie bierze się pod uwagę błędów ortograficznych w wypowiedziach uczniów, którym przyznano takie dostosowanie warunków przeprowadzania egzaminu, zgodnie z *Komunikatem dyrektora Centralnej Komisji Egzaminacyjnej w sprawie szczegółowych sposobów dostosowania warunków i form przeprowadzania egzaminu ósmoklasisty* w danym roku szkolnym. Błąd ortograficzny zmieniający znaczenie wyrazu w pracy dyslektyków to błąd językowy. Jest on brany pod uwagę w ocenie poprawności językowej.

Zasady te obowiązują również w ocenie prac uczniów, którzy korzystali z pomocy nauczyciela wspomagającego oraz prac pisanych na komputerze.

6. Zabronione jest pisanie wypowiedzi obraźliwych, wulgarnych lub propagujących postępowanie niezgodne z prawem. W przypadku takich wypowiedzi zostanie podjęta

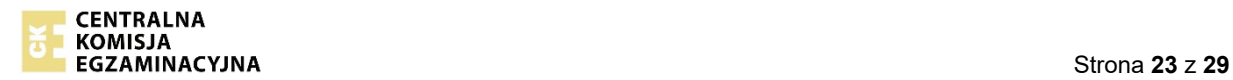

indywidualna decyzja dotycząca danej pracy, np. nie zostaną przyznane punkty za zakres środków językowych oraz za poprawność środków językowych lub cała wypowiedź nie będzie podlegała ocenie.

- 7. Jeżeli praca zawiera fragmenty na zupełnie inny temat, wyuczone na pamięć oraz/lub fragmenty pracy całkowicie nienawiązujące do polecenia, a jednocześnie zaburzające spójność i logikę tekstu, są one otaczane kołem i nie są brane pod uwagę przy liczeniu słów i ocenie zakresu środków językowych i poprawności środków językowych.
- 8. Słowa zapisane przy użyciu skrótów, np. *8ung, gg*, oznacza się jako błędy ortograficzne.
- 9. Praca w brudnopisie jest sprawdzana, jeżeli słowo *Brudnopis* przekreślono i obok zostało napisane *Czystopis.*
- 10. Jeżeli zdający umieścił w pracy napis *ciąg dalszy w brudnopisie* i zakreślił, która część jest czystopisem, to ta część podlega ocenie.
- 11. Zdający może używać oryginalnej pisowni w obcojęzycznych nazwach geograficznych, nazwach obiektów sportowych, gazet, zespołów muzycznych, programów telewizyjnych, tytułach, pod warunkiem że podaje wyjaśnienie w języku egzaminu, tak aby informacja była komunikatywna dla odbiorcy. Z tekstu musi wynikać, że jest mowa o gazecie, filmie, grupie muzycznej itd. lub musi wystąpić określenie *Film, Musikband*, np. *die Serie "M jak miłość".*
- 12. Jeżeli zdający podaje nazwę w języku innym niż zdawany i nie podaje objaśnienia, całe wyrażenie jest podkreślane linią prostą i traktowane jako jeden błąd językowy. W liczbie słów uwzględniane są wszystkie wyrazy użyte w danej nazwie własnej, np*. Ich lese Nowe Horyzonty –* 1 błąd językowy *–* 2 słowa*.* Oprócz tego całe wyrażenie podkreślane jest linią falistą i traktowane jako błąd w spójności. Jeśli użycie tej nazwy jest kluczowe dla realizacji polecenia, ta informacja nie jest uwzględniana w ocenie treści.

### **Oznaczanie błędów w wypowiedzi pisemnej**

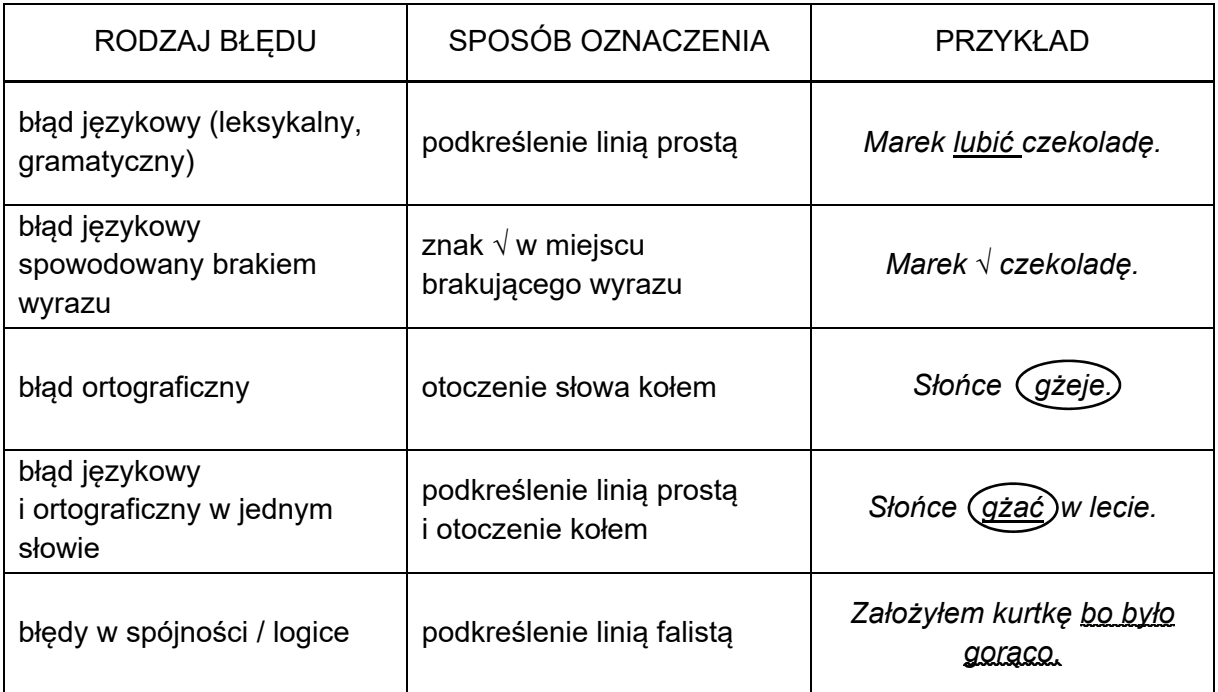

Błędy ortograficzne zmieniające znaczenie wyrazu są traktowane jako błędy językowe i oznaczane podkreśleniem wyrazu linią prostą. Nie oznacza się błędów interpunkcyjnych.

### **Uwagi dotyczące zasad liczenia wyrazów w wypowiedziach zdających**

- 1. Liczone są wyrazy oddzielone spacją. Przez wyraz rozumie się jeden element oddzielony od innych przez biały obszar/spację, np. *zu Hause* (2 wyrazy), *10.01.2015* (1 wyraz), *10. Januar 2015* (3 wyrazy).
- 2. Formy skrócone (*gibt's, geht's* itd.) liczone są jako jeden wyraz.
- 3. Jako jeden wyraz są liczone
	- wyrazy łączone dywizem, np. *E-Mail*
	- oznaczenia, symbole literowe, bez względu na liczbę liter, np. *SMS*
	- adres mailowy lub internetowy oraz numer telefonu
	- liczby, bez względu na ich długość, np. *1780*.
- 4. Cyfry rzymskie traktuje się jak pozostałe cyfry i liczby, np. *XII* = 1 wyraz.
- 5. Imię i nazwisko występujące w tekście są liczone według ogólnych zasad.
- 6. Podpis *XYZ* oraz inne fikcyjne dane nie są uwzględniane w liczbie wyrazów.
- 7. Nie uznaje się i nie uwzględnia w liczbie wyrazów symboli graficznych używanych w Internecie (np. "buźki").
- 8. W liczbie wyrazów uwzględnia się wyrazy w języku innym niż język egzaminu, np. *Ich muss sklep obuwniczy anrufen.* – 5 wyrazów*.*

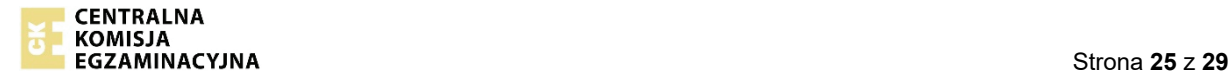

### **Uszczegółowienia do zadania 14.**

**Wkrótce wyjeżdżasz z rodziną na wycieczkę do Berlina. W e-mailu do koleżanki z Niemiec:** 

- **wyjaśnij, dlaczego wybraliście właśnie to miejsce**
- **napisz, jakim środkiem transportu planujecie tam dotrzeć i dlaczego właśnie tym**
- **opisz Wasze przygotowania do tego wyjazdu.**

#### *Liebe Christina,*

*meine ganze Familie macht bald einen Ausflug nach Berlin!* 

- **wyjaśnij, dlaczego wybraliście właśnie to miejsce** 
	- **Wymagania z** *Podstawy programowej wersja II.1.***:**

VII.3. Uczeń […] przekazuje informacje i wyjaśnienia.

V.1. Uczeń opisuje […] miejsca […].

V.5. Uczeń opisuje upodobania.

V.6. Uczeń wyraża i uzasadnia swoje opinie […].

IX.1. Uczeń posiada podstawową wiedzę o krajach […], które posługują się danym językiem obcym nowożytnym […].

- Z realizacji tego podpunktu polecenia musi wynikać **powód wyboru Berlina** jako miejsca wycieczki. Uczeń może wskazać:
	- a) upodobania/opinie samego piszącego i/lub członków rodziny, które wpłynęły na wybór właśnie tego miasta, np. Meine Eltern lieben die Stadt. ("odniósł się")
	- b) walory/atrakcje Berlina, które mogły być kryterium wyboru właśnie tego miasta, np. *In*  Berlin gibt es viele Sehenswürdigkeiten. ("odniósł się")
	- c) korzyści z wyjazdu do Berlina / cel, którym kierował się piszący i/lub kierowali się członkowie rodziny (m.in. formy spędzania czasu, możliwość zdobycia nowych umiejętności, w tym językowych, ludzie – np. znajomi lub rodzina – których można spotkać w Berlinie), np. *In Berlin wohnt meine Tante, sie hat eine große Wohnung.* ("odniósł się i rozwinął")
	- d) okoliczności i/lub inne osoby niż członkowie rodziny, które miały wpływ na decyzję o wyborze tego miasta, np. *Bekannte haben uns empfohlen, Berlin zu besuchen.* ("odniósł się"), *Wir sprechen alle gut Deutsch, deshalb fahren wir nach Berlin*. ("odniósł się i rozwinął").
- Jeżeli uczeń podaje powód wyjazdu, ale nie jest on związany z wyborem miejsca podróży, to taka realizacja nie jest akceptowana, np. *Wir fahren nach Berlin, denn Papa hat Urlaub.*  ("nie odniósł się").
- Akceptowana jest wypowiedź, w której uczeń traktuje sformułowanie "to miejsce" jako kraj docelowy, np. *Wir wollten nach Deutschland fahren, denn die Deutschen sind*  sympathisch. ("odniósł się").
- Wymagany jest spójnik "bo", "ponieważ", "dlatego" lub "żeby" (*denn, weil, deshalb, damit, um … zu*), gdy z kontekstu nie wynika powód wybrania Berlina jako miejsca wycieczki, np. Wir machen den Ausflug nach Berlin. Im vorigen Jahr waren wir in Hamburg. ("nie odniósł się"), ALE *Wir machen den Ausflug nach Berlin, denn wir waren im vorigen Jahr in Hamburg.* ("odniósł się i rozwinął").
- Sformułowania, w których uczeń informuje o swoich pozytywnych emocjach związanych z wyjazdem do Berlina, nie podając przyczyny wyboru tego miasta, nie stanowią realizacji

tego podpunktu polecenia, np. *Ich freue mich (bin glücklich/froh/zufrieden), dass wir nach Berlin fahren.*

Takie sformułowania mogą być natomiast traktowane jako elementy rozwijające, pod warunkiem że uczeń realizuje kluczowy element, czyli podaje przyczynę wyboru tego miasta, np. *Ich freue mich, dass wir nach Berlin fahren.*, ("nie odniósł się"), ALE *Ich freue mich, dass wir nach Berlin fahren. Dort treffen wir uns mit unseren Verwandten.* ("odniósł sie i rozwinał").

- Akceptowana jest również taka realizacja tego podpunktu polecenia, w której uczeń odnosi się do swoich wcześniejszych doświadczeń z pobytu w Berlinie, pod warunkiem że pisze o konkretnych aspektach pobytu i ocenia je pozytywnie, np. *Ich war in Berlin und habe den Reichstag besucht.* ("nie odniósł się"), ALE *Ich war in Berlin. Es hat mir gefallen.*  ("odniósł się"). *Ich war in Berlin und habe den Reichstag besucht. Es hat mir gefallen.*  ("odniósł się i rozwinął").
- Jeżeli piszący wspomina o wycieczce do innego niemieckiego miasta, ale uzasadnia, dlaczego wybrał to miejsce, to taka realizacja tego podpunktu polecenia kwalifikowana jest na poziom niższy, np. *Wir haben uns entschieden nach München zu fahren, denn dort gibt es die Allianz Arena und viele andere Sehenswürdigkeiten.* (R→O).
- Jeżeli piszący posługuje się nazwą własną ogólnie znanej atrakcji w Berlinie, nawet jeśli nie podaje informacji o jej rodzaju gramatycznym, np. *Charlottenburg*, to taka realizacja tego podpunktu polecenia jest akceptowana, np. *Ich möchte unbedingt Charlottenburg*  sehen. ("odniósł się").
- Jeżeli piszący posługuje się nazwą własną ogólnie znanej atrakcji w Niemczech, która nie znajduje się w Berlinie, to taka realizacja tego podpunktu polecenia kwalifikowana jest na poziom niższy, np. *Wir wollen den Kölner Dom sehen*. (O→N).
- Jeżeli zdający pisze o wycieczce, która się już odbyła lub właśnie trwa, to taka realizacja tego podpunktu polecenia kwalifikowana jest na poziom niższy, np. *Wir sind nach Berlin*  gefahren, denn wir wollten uns mit Freunden treffen. (O→N), Wir sind in Berlin, denn wir *wollten im Fernsehturm einen Kaffee trinken. Gleich kommt unsere Bestellung.* (R→O).
- Użycie liczebników i/lub innych wyrażeń określających ilość nie jest uznawane za rozwinięcie tego podpunktu polecenia, np. *Dort gibt es viele/vierzig Hotels.* ("odniósł się").
- Jeżeli w pracy uczeń wyraża negatywny stosunek do pomysłu wyjazdu do Berlina / do samego miasta, to wówczas pierwszy podpunkt polecenia traktuje się jako "nie odniósł się", np. *Berlin ist eine langweilige Stadt.*, ALE *Berlin ist eine langweilige Stadt, aber wir glauben das nicht und möchten sie selbst sehen.* ("odniósł się i rozwinął").

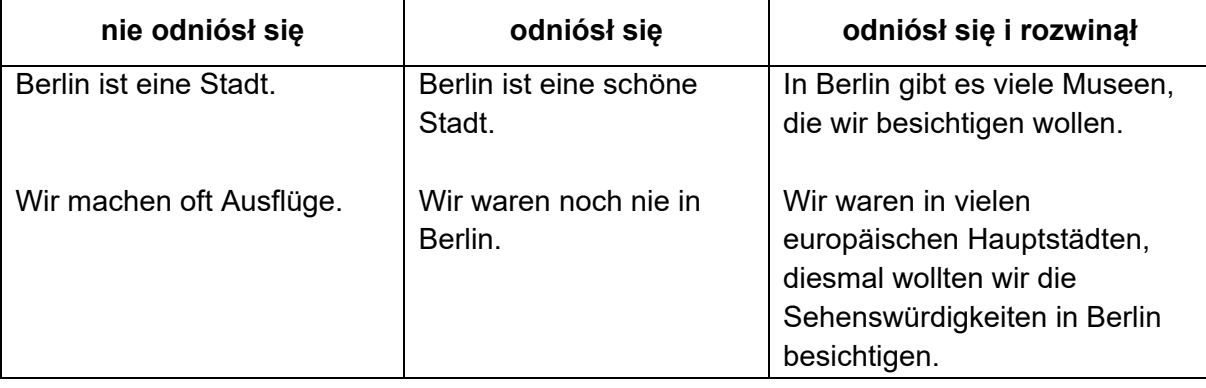

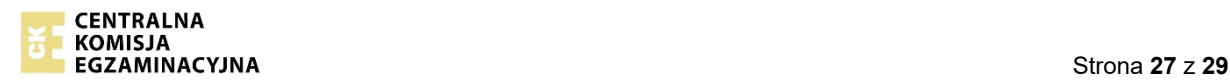

- **napisz, jakim środkiem transportu planujecie tam dotrzeć i dlaczego właśnie tym Wymagania z** *Podstawy programowej – wersja II.1.***:**
	- VII.3. Uczeń […] przekazuje informacje i wyjaśnienia.
	- V.5. Uczeń opisuje upodobania.
- Ten podpunkt polecenia jest **dwuczłonowy**. Aby odpowiedź zdającego mogła być uznana za rozwiniętą, wymagane jest odniesienie się do jego obydwu członów (nazwanie środka transportu oraz uzasadnienie jego wyboru), np. *Wir fliegen mit dem Flugzeug, dieser Flug*  dauert nur zwei Stunden. ("odniósł się i rozwinął").
- Jeżeli uczeń w minimalnym stopniu nawiązał tylko do jednego członu, tj.:
	- a) nazwał środek transportu, a z wypowiedzi wynika, że właśnie nim planuje udać się z rodziną na wycieczkę, np. *Wir fahren mit dem Zug.* (nawiązanie do pierwszego członu, drugi człon niezrealizowany) LUB
	- b) uzasadnił wybór środka transportu, np. *Wir werden schnell fahren.* (nawiązanie do drugiego członu, pierwszy człon niezrealizowany),
	- to wówczas uznaje się, że odniósł się do tego podpunktu polecenia.
- Jeśli uczeń rozbudował swoją wypowiedź tylko w zakresie jednego członu, a drugiego nie zrealizował, uznaje się, że odniósł się do tego podpunktu polecenia, np. *Wir fahren morgen um 8.00 Uhr mit dem internationalen Bus nach Berlin.* (rozbudowany opis środka transportu, ale brak uzasadnienia jego wyboru)*.*
- Powodem wyboru środka lokomocii mogą być:
	- a) opinie, cele, pragnienia, upodobania podróżujących i/lub ich obawy, np. *Wir fliegen mit*  dem Flugzeug, denn die Eltern wollen am schnellsten dort sein. ("odniósł się i rozwinął"), *Wir fahren nach Berlin mit dem Zug, denn Mama hat Angst vor dem Fliegen.* ("odniósł się i rozwinął")
	- b) cechy danego środka transportu, które są ogólnie przyjętymi zaletami tego środka transportu, np. *Wir fahren mit einem bequemen Auto nach Berlin.* ("odniósł się i rozwinął"), ALE Wir fahren mit einem Personenzug nach Berlin. ("odniósł się")
	- c) okoliczności i/lub osoby, które miały wpływ na decyzję o wyborze środka transportu, np. *Bekannte haben uns empfohlen, mit dem Auto nach Berlin zu fahren*. *Wir machen das.* ("odniósł się i rozwinął"), *Es gibt keine Flugscheine mehr, deshalb müssen wir Tickets für den Zug kaufen.* ("odniósł się i rozwinął")
	- d) możliwości spędzania czasu w podróży, np. *Wir wollen mit dem Zug fahren, denn man*  kann unterwegs viel Interessantes sehen. ("odniósł się i rozwinął").
- Wymagany jest spójnik "bo", "ponieważ", "dlatego" lub "żeby" (*denn, weil, deshalb, damit, um … zu*), gdy z kontekstu nie wynika powód wybrania właśnie tego środka transportu, np. *Papa wollte mit dem Zug fahren. Es gab Tickets für den Nachtzug.* ("odniósł się"), ALE Papa wollte mit dem Zug fahren, denn es gab Tickets für den Nachtzug. ("odniósł się i rozwinął").

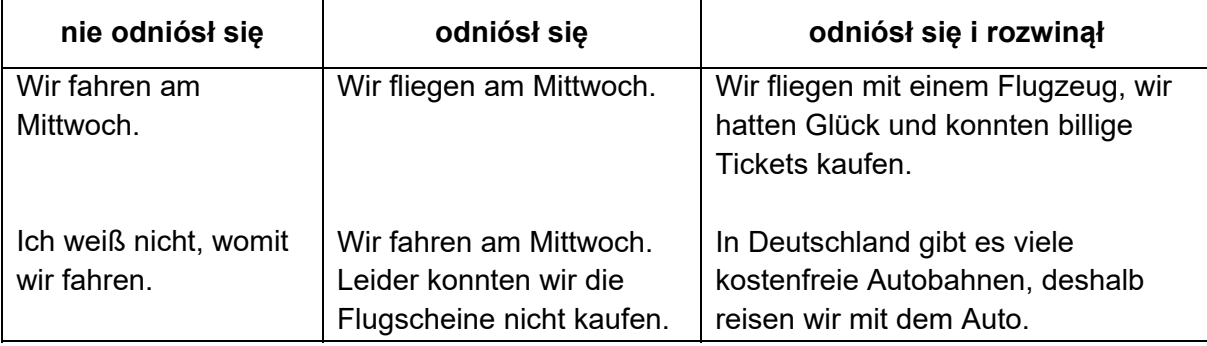

### • **opisz Wasze przygotowania do wyjazdu.**

### **Wymagania z** *Podstawy programowej – wersja II.1.***:**

V.2. Uczeń opowiada o czynnościach […] z przeszłości i teraźniejszości.

VII.3. Uczeń […] przekazuje informacje i wyjaśnienia.

- Uznaje się wszystkie czynności, które mogą być związane z przygotowaniami do podróży, np. pakowanie, wyrabianie dokumentów, rezerwowanie hotelu, kupowanie biletu, np. *Wir lernen schon Deutsch.* ("odniósł się"), *Ich habe mir bequeme Schuhe gekauft, denn ich werde in Berlin viel wandern.* ("odniósł się i rozwinął").
- W przypadku tego podpunktu polecenia informację o okolicznościach wykonania danej czynności traktuje się jako rozwinięcie pod warunkiem, że uczeń realizuje kluczowy element, czyli opisuje przygotowania do wyjazdu, np. *Wir haben noch vier Tage bis zum*  Abflug, und ich muss noch T-Shirts kaufen. ("odniósł się i rozwinął").
- Nie jest wymagany czas teraźniejszy dla opisu przygotowań do wyjazdu. Dopuszcza się możliwość, że opisywana czynność już się zakończyła i/lub jest dopiero planowana, pod warunkiem że ma ona związek z przygotowaniami do wyjazdu, np. *Ich habe meinen Koffer gepackt.* ("odniósł się"), *Ich werde eine Liste von Plätzen machen, die ich auf jeden Fall*  besuche. ("odniósł się i rozwinał").
- Informacje dotyczące wrażeń, emocji, opinii piszącego i/lub jego rodziny na temat czynności związanych z przygotowaniami do wyjazdu (np. *ich freue mich, es gefällt mir*, *ich mag*, *ich liebe*, *ich hasse*, *super*) nie są uznawane za ich opis, np. *Ich plane nicht gern.*  ("nie odniósł się"). Mogą one być traktowane jako rozwinięcie pod warunkiem, że uczeń realizuje kluczowy element polecenia, np. *Ich habe selbst unsere Reise geplant, obwohl ich nicht gern plane.* ("odniósł się i rozwinął").
- Uznaje się czynności, które wykonują inne osoby niż piszący i/lub jego rodzina, pod warunkiem że z pracy jasno wynika, że czynności te odbywają się w ramach przygotowań do wyjazdu, np. *Man hat uns schon Museumstickets zugeschickt.* ("odniósł się).
- Uznaje się czynności, które nie są typowe dla przygotowań do podróży, pod warunkiem że zdający wskazuje na ich związek z podróżą, np. *Ich male ein Bild.* ("nie odniósł się" ) ALE *Ich male ein Bild, das ich meiner Tante aus Berlin schenke.* ("odniósł się i rozwinął").

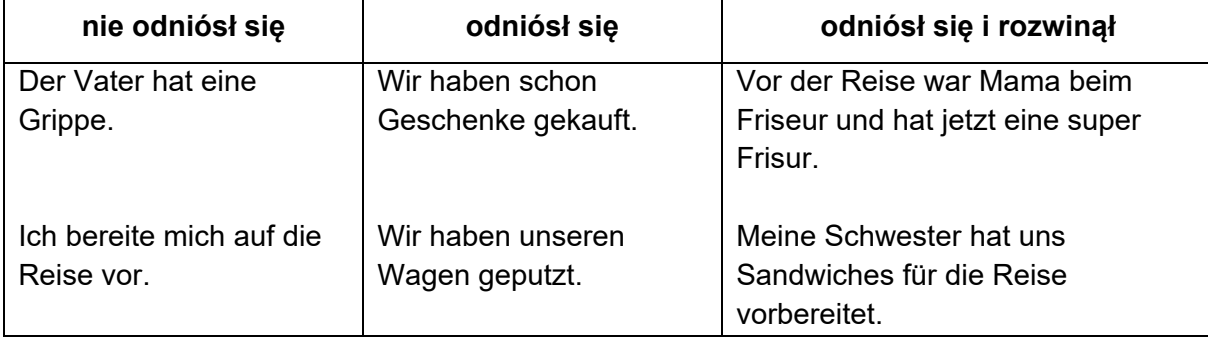

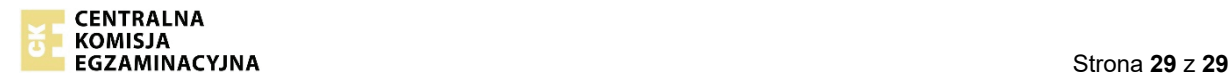